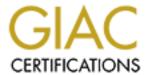

# Global Information Assurance Certification Paper

# Copyright SANS Institute Author Retains Full Rights

This paper is taken from the GIAC directory of certified professionals. Reposting is not permited without express written permission.

# Interested in learning more?

Check out the list of upcoming events offering "Auditing Systems, Applications, and the Cloud (Audit 507)" at http://www.giac.org/registration/gsna

Methodology for Auditing The Microsoft Windows XP Operating System
By Tony Howlett
SANS GSNA Practical Assignment Version 1.2
Presented 12/19/01

## **TABLE OF CONTENTS**

| I.  | WINDOWS XP AUDIT METHODOLOGY    | 3  |
|-----|---------------------------------|----|
|     | A. WINDOWS XP SECURITY OVERVIEW | 3  |
|     | B. DESIGNING THE AUDIT          | 7  |
|     | C. AUDIT FORMAT                 | 9  |
|     | D. AUDIT CRITERIA               | 10 |
| II. | SAMPLE AUDITS                   | 21 |
|     | A. SYSTEM DESCRIPTION           | 21 |
|     | B. RISK ANALYSIS                | 21 |
|     | C. PERFORMING THE AUDIT         | 22 |
|     | D. POST AUDIT EVALUATION        | 22 |
|     | E. AUDIT METHODOLOGY EVALUATION | 23 |
|     | F. CONCLUSIONS                  | 24 |
|     |                                 |    |
| AP  | PENDIX A: REFERENCES            | 25 |
| AP  | PENDIX B: SAMPLE CHECKLISTS     | 26 |
| AP  | PENDIX C: DEFAULT INSTALL AUDIT | 28 |
| AP  | PENDIX D: POST INSTALL AUDIT    | 30 |

© SANS Institute 2000 - 2005 Author retains full rights.

#### I. Windows XP Audit Methodology

#### A. Windows XP Security Overview:

#### 1. Windows XP Background

Microsoft Corporation released their new Windows XP operating system with great fanfare on October 25<sup>th</sup>, 2001. It has been in development under the code name "Whistler" for several years and is Microsoft's latest attempt to merge their business and consumer operating systems. This latest offering promises better stability, easier networking, better multi-media support and better security. It is based on the NT/W2K kernel but borrows some of the better features of Windows 98 and Windows ME such as system restore.

It also requires quite a bit more hardware than previous operating systems. The recommended minimums are a 300Mhz PC with 128MB of RAM and 1.5GB of hard drive space though previous experience should tell us the folly of trying to actually use a system with the minimum specs. It also comes with a new copy protection scheme, which requires an online registration for "activation". While this feature may be an annoyance to most users and a privacy concern to some, it may actually make system administrator's jobs somewhat easier if one of their mandates is to keep a firm in compliance with licensing requirements. There are many other new features but this paper will concentrate primarily on the security features.

#### 2. New Security Features in Windows XP 1

Improved security features are one of the selling points of this new operating system. Some of these are improvements of existing capabilities while others are completely new additions. It is important for the audit personnel to understand these features and how they affect the security of the system. This paper will cover the features relevant to Windows XP Professional and the corporate environment. Some of these new features will not be used in the audit criteria but are included here so that personnel are fully aware of all security related issues with the operating system.

#### a. Group Security Policies

Windows XP allows administrators to create group security policies and apply them to multiple users easily. These Group Policy Objects ("GPOs") can make limiting network access much simpler. These privileges are similar to the file and printer access privileges in previous versions of NT but they now apply to network privileges. It also comes with sample templates such as basic, compatible, secure and highly secure to serve as examples.

#### b. Controlled Remote Access

This setting allows you to limit the ways someone can access your computer remotely. For those users who do not need to access their machines remotely (which will be most users), they can be set to allow only limited "guest" level privileges. This limits the damage a potential intruder can do. This is the default

setting on the basic installation.

#### c. Blank Password Restrictions

To keep users from using a blank password to theirs accounts, Windows XP only allows blank password logins from the console. This keeps anyone from logging into that account over the network. If the user assigns a password then network access is possible though it is affected by the limitations set in the above policy. The guest account is not affected by this and may have a blank password, however those users would be limited to the minimal privileges of the guest account.

#### d. Encrypting File System (EFS)

This feature from Windows 2000 has been significantly improved especially for corporate uses. It allows users to encrypt files using the DES or Triple DES so that the plain text is not stored on their hard drives. Therefore if someone were to gain access to the hard drive or download the files via some remote exploit, they would be unable to read the files. Files must be on a NTFS partition to use EFS. It is enabled by default and uses a self-signed certificate so can be used with very little administrative intervention<sup>2</sup>. Those who do not want to use EFS or have other issues with it will have to disable it. It can also be used with other organization that issue certificates for a fuller PKI implementation. In Windows XP, EFS may now be used to encrypt offline files and folders. It also allows you to encrypt the off-line files database that they are cached from.

#### e. Improved Certificate Services

Windows XP has expanded digital certificate capabilities including the ability to manage multiple levels of a CA hierarchy and a cross-certified trust network. Users may also now be auto-enrolled via a Group Policy and Active Directory. XP also supports automatic required renewal. This allows administrators to protect the certificates so that if one were compromised, it would only be useful for a short period of time.

#### f. Credential Management

Windows XP has some new methods to manage user sign-on and authentication. These consist of three components: credential prompting, stored user names/passwords, and the key ring. These three elements can be used together to allow a single sign-on solution. The stored username and password feature allows credentials to multiple sites and resources to be kept in a single store to permit single sign-on. The key ring allows the user to manage the credentials that are stored for them. The single-sign on feature is implemented at the application level so additional programming work may be required to take advantage of this feature. It also automates the login process, which may not be desirable from a security standpoint. For example, an unauthorized user could gain access to a user's computer when they were logged on. They could then access any other

applications that used the single sign-on.<sup>3</sup>

#### g. Fast-user switching

This feature allows users to quickly switch their login without going through logging out and logging back in. This feature is only applicable to home users not connected to a domain so this paper will not spend a lot of time on this feature.

#### h. Privacy

Users of Windows XP and Internet Explorer 7.0 can now manage the cookies that their system receives at a more granular level. This conforms to the P3P standard, which requires sites to provide policy information for their cookies. You can also set the browser to only accept cookies coming from trusted sources. Note: any user of IE 7.0, not just XP users gain these benefits.

#### i. Internet Connection Sharing

This feature greatly simplifies sharing a single Internet connection amongst several computers, which is common with smaller remote sites or telecommuters. A handy set-up wizard eliminates the need for separate proxy software or complicated settings. However, it also opens up additional security concerns such the possibility of home users putting additional home computers on a corporate Internet connection. These machines may be subject to a lower standard of security or operated by people not affiliated with the company (kids, relatives, etc). It makes the next feature and its proper configuration all the more important.

#### j. Internet Connection Firewall (ICF)

This new feature is probably one of the most useful from a security standpoint. It provides what has long been missing on the Windows operating system, which is awareness of security issues on the network, namely the Internet. With the growth of inexpensive broadband, many Windows users are leaving their machines, often with static, routable IP addresses wide open to the Internet. A prime example of this threat is the recent security breach at Microsoft. Their source code was exposed to a hacker who gained entry via a remote user who didn't have proper security. While the ICF is not a replacement for corporate firewalls and other measures, it certainly adds another layer of defense and for most home users, the only line of defense. Microsoft claims it as a stateful firewall, which is more than most home firewall products provide though it doesn't offer all the features of a true stateful enterprise solution<sup>2</sup>. The settings are pretty limited with on/off setting and a few protocols you can allow or deny. However, it is still a huge leap forward in protection for users who aren't behind a corporate firewall.

#### k. Software Restriction Policies

Another nice addition is the new capability to use policies to set what kinds of

software the client computers can run. The most obvious use of this is to disable java script and other applets, which cause most of the email virus trouble. There are most restrictive settings for highly secure environments that would only permit "trusted software" to run. However, in order to implement the most restrictive policies, a company would have to have a very tight control over what software etc was running and most companies don't have that capability. This feature has the most value as a malicious web-script killer.

#### I. IPSec Support

Continued from Windows 2000, IPSec allows for secure IP communications. It eliminates a number of potential attacks, however it does require both ends to be using IPSec. It does tend to make implementing a corporate VPN a little easier.

#### m. Smart card support

Combined with the Sign Sign On (SSO) implemented in Windows XP, a smart card infrastructure can be used to provide a very high level of protection for identification and authentication. Microsoft has used several industry standard for their implementation. Due to the high cost of this solution, it is unlikely that it will be deployed widely. Because of this and the hardware requirements, smart card support will not be part of our audit procedures at this time.

#### n. Kerberos Version 5 Support

Microsoft has included full Kerberos 5 support in Window XP Professional. Kerberos is a robust authentication and authorization system designed at MIT. It also requires a significant investment in hardware and software so for the same reasons as above, it will not be a focus of this paper

#### 3. Other known security issues with XP

As of the date of publication of this paper, there were few published security holes in Windows XP. This is largely due to the fact that the OS has not been available to the public until recently. It may well be that this version of the OS is more secure than its predecessors as Microsoft promises. Certainly some of the features provide tools that should make a system administrator's job easier from a security standpoint. However, until it has a significant user base, it will be hard to say if the new OS is inherently more secure.

There were only two issues that were found in searches of web security sites. The first of these is a theoretical weakness. This weakness, widely debated on the web, is the inclusion of a "raw sockets" API in the OS. Some critics claim this makes it easier to use an exploited machine for DOS attacks. With this access, an attacker would not have to download and install additional tools such as a packet capture or packet editing DLL<sup>4</sup>. Microsoft retorts that these utilities are necessary for some of the new security features (ICF, ICS) and for the TCP stack to properly comply with standards. They also note that this exploit requires administrator privileges on the machine to be of use. There were no known tools to that took advantage of this issue

as of publication.

The second item is not really a security issue but rather a privacy issue with security implications. Microsoft's Passport authentication system is tightly integrated with Windows XP. The user is prompted several times during installation to sign up for a Passport account, which is used for authentication on Hotmail, MSN and several other sites. This system is being promoted as a Single Sign On (SSO) solution for e-commerce and websites of all kinds. The issue is that Microsoft could extend its monopoly over operating systems to financial systems and e-commerce<sup>5</sup>. Also, given Microsoft's history of security issues, a SSO that was breached could reveal user's financial information as well as login and password information on multiple systems, even non-Microsoft systems. In fact, during the compilation of this study, Microsoft had to take the electronic wallet portion of the Passport system offline due to a serious security flaw that was discovered. This flaw could reveal user's financial data<sup>6</sup>. The European Union has also expressed concerns that Passport does not comply with their consumer privacy requirements, which are much more stringent than those in the United States.

#### B. Designing the audit

#### 1. Goals of the audit

This paper is designed to present a baseline for a secure Windows XP system and a methodology for auditing systems against that baseline. The goals of this audit procedure will be as follows:

- > Enumerate the proper settings and configurations to use in the operating system to maintain a secure system. To this end, systems will be scored against a scale to allow for varying levels of required security and different sites requirements.
- ➤ Detail methods to verify the above settings to make sure they are configured properly and performing as intended. The methods used should be objective and quantifiable.
- Perform a sample audit on a default installation and a secured system and record the results

#### 2. Need for the audit methodology

Microsoft has introduced a new operating system that has a number of new security features. This operating system is sure to gain a rapid user base if for no other reason than new PCs will be shipped with it by default and many smaller organizations will not bother to reinstall an earlier version. So it can be assumed that this operating system will gain rapid market share and represent an increasingly larger percentage of the user population.

Little is known of the new operating system's security. There has been little said in the press other than Microsoft's press releases and white papers. These cannot be relied upon as an objective source due to their self-serving nature. There has been some debate in the media, but most of it has been theoretical and general in nature. As of the date of this study, there has been no detailed analysis

or independent verification of the features claimed in the Microsoft literature. There are few published reports or books on the subject of Windows XP security. In absence of critical publication, most users will take Microsoft's marketing documents as fact. Additionally, there is some indication that some users may make the erroneous assumption that a new operating system will have fewer known exploits available and therefore might be more secure. This is faulty logic on two levels. First of all, Windows XP is based on the NT/W2K kernel so will be susceptible to most of the known attacks that work on those systems. Also, as the operating system proliferates, one can be sure that specific attacks and tools will quickly emerge that take advantage of the new features of the operating system. Indeed, during this study, bugs were already being discovered that had security implications<sup>13</sup>.

As this operating system becomes a fact of life for system administrators and information security professionals, there needs to be some base line against which individual systems can be judged. A security configuration and audit methodology would provide a tool for personnel to manage system security properly. Since each organization and their security needs are different, no single configuration can be said to be the right one for every company. Therefore a multitiered or spectrum approach is required to give companies options for different levels of protection.

The need for a documented XP security checklist and audit procedure is clear. Millions of users of this new operating system will be flooding the Internet and corporate offices in the months to come. System administrators may think they can avoid it if their organization hasn't approved it for corporate purchase. However, they fail to take into account the telecommuters using home PCs and business partners and vendors that will need to have access to their network. These and other issues mean that IS personnel will have to understand how Windows XP affects their network security regardless of whether or not they have any Windows XP PCs in their office.

#### 3. State of the practice

There are no published audit procedures specific to Windows XP. In fact, there is not a large amount of information on auditing Windows 2000 even a year and half after its release. The Center of Internet Security had just released its Windows 2000 scanner and checklist before this study began<sup>7</sup>. While NT and Windows 2000 checklists can be used for most of the features common to XP, the fact remains that XP has some new security specific features that haven't existed in any operating systems previously. One of these, the Internet Connection Firewall is an element that formerly existed in hardware firewalls. Technicians supporting end-user systems may not even manage this function. These employees may have limited knowledge of firewall technology such as access control lists and port filters that are well known to security and wide-area network personnel. Configured incorrectly, it could cause user downtime or security breaches. For example, a technician might set the firewall to deny all, disabling automated

backup program or help desk remote control software.

A search of the major online book stores produced about 50 titles related to Windows XP. None of these mention security anywhere in their descriptions. Given that these books were probably written about 6 months ago due to publishing lead times, it is likely that they used a early beta version, which may or may not act like the final release edition. A search of major Internet search engines such as Google, Yahoo and Excite generated numerous hits however most of them were articles that dealt with the "Raw Sockets" debate mentioned earlier or talked in general terms of the new features. Microsoft has several white papers, which contain a decent amount of material, but most of it simply stated that the OS was capable of a feature but didn't talk of specific configurations, much less any way to document that these features actually worked.

#### C. Audit Format:

The audit will consist of examining 46 items. These items will range from simple configuration settings (disabled or enabled), a range of settings, or more abstract questions such as does the machine have anti-virus software loaded. Most of these items will be fairly objective in that determining their state usually involves just checking a certain menu item. Menu locations will be given for all settings. A detailed listing of the items with descriptions follows this section. Sample worksheets that are easier to use in an actual audit will be provided in appendix B. Each item will be allotted a point value. If the audit item is in compliance (in the desired setting or condition), then the point value is earned. At the end of the audit, all point values will be added up. They can then be compared against a scale to give the relative security of the system. This spectrum approach gives a better overall view of the system security rather than just a pass or fail. The grading scale is as follows:

| Total Point Score | System Rating            |
|-------------------|--------------------------|
| 0-69              | Insecure System          |
| 70-79             | Minimally Secure System  |
| 80-89             | Moderately Secure System |
| 90-100            | Highly Secure System     |

This grading scale was arrived at by using the author's subjective judgment in assigning point values. The point values will probably be adjusted after these initial audits and future findings. Organizations may also move the values for base level secure or highly secure to suit their own particular needs.

This paper will concentrate on Windows XP Professional edition. The Professional edition contains some of the more complex security features. Additionally, it is more likely to be installed in the corporate environment where the security professionals who are the intended audience for this paper work. The audit process developed assumes the machine is to be used as a telecommuter workstation in a remote office although settings will be given for internal LAN use as well. Since

the server version is not available yet, more advanced uses such as web-servers, e-commerce, database, etc, will not be dealt with in this paper. A separate audit will have to be developed for Windows XP Server edition once it becomes available though this paper could certain serve as a foundation.

#### D. Audit Criteria

There are 7 major areas that will be surveyed in our audit methodology. Each of these areas will include multiple settings, activations and configurations. All of these evaluations will be objective determinations, that is, the setting or configuration is either present or not present. Determination of point value of each item is a subjective judgment of the author based on potential threat to the computer or organization, difficulty of a potential exploit and its availability. As the operating system this audit focuses on is very new, it is fully expected the point values and summation values will be updated and appended as more experience is gained.

For each audit item, the following things will be reviewed: Item description and significance for security, where the control settings are for that item, default setting, and an optional verification procedure to confirm that the setting is working as it should. The recommended settings and configurations for the existing W2K features draws heavily from 4 sources: The NSA's Windows 2000 Security Recommendations, The SANS Security Configuration Tool and Template Settings, The Center for Internet Security's Win2000 Benchmark and Implementation Guides and Windows NT/2000: Network Security<sup>7,8,9,10</sup>. Some settings or recommendations from the previous lists have been intentionally left out as they are primarily server security concerns and this audit is for a Windows XP workstation machine. Also some of these have been consolidated into a single audit item. Where the lists didn't agree, generally this audit takes an average of the two. The audit items are as follows:

# 1. Account Policies: Minimum Password Age<sup>7,8,9,10</sup>

Location: Control Panel | Performance and Maintenance | Admin Tools | Local

Security Policy | Password Policy

Default Setting: 0 Days (disabled)

Desired Setting 1 day or more 1 Point

Verification: Attempt to change password before one day

Comments: This keeps a user from having a password with a one minute time

age and cycling through all the passwords stored so as to use the

same password again.

2. Account Policies: Maximum Password Age<sup>7,8,9,10</sup>

Location: Control Panel | Performance and Maintenance | Admin Tools | Local

Security Policy | Password Policy

Default Setting: 42 days

Desired Setting 90 days or less 2 Points

Verification: Attempt to keep password beyond 90 days

Comments: Here the default setting is less than the recommended.

3. Account Policies: Minimum Password Length<sup>7,9</sup>

Location: Control Panel | Performance and Maintenance | Admin Tools | Local

Security Policy Password Policy

Default Setting: 0 (disabled)

Desired Setting 7 characters or more 2 Points

Verification: Attempt to use a 6-character password

Comments: This provides a reasonable level of protection from brute force

attacks on a hashed password. This is particularly important if the system is still set to send LM or NTV1 password hashes. Also note, 8 character passwords are actually worse than 7 characters due to the way the password is hashed in two 4-character parts.

4. Account Policies: Password Complexity<sup>7,8,9</sup>

Location: Control Panel | Performance and Maintenance | Admin Tools | Local

Security Policy | Password Policy

Default Setting: Disabled

Desired Setting Enabled 2 Points

Verification: Attempt to use a simple password of proper length such as

"password"

Comments: With this enabled, users must use passwords with some

combination of letters, numbers, upper case, lower-case or special characters. This increases the difficulty of brute force attacks by

orders of magnitude.

5. Account Policies: Password History<sup>7,8,9</sup>

Location: Control Panel | Performance and Maintenance | Admin Tools | Local

Security Policy | Password Policy

Default Setting: 0 passwords stored (disabled)

Desired Setting 24 or more 1 Point

Verification: Attempt to use the same password when prompted to change

Comments: This setting determines the number of old passwords that are

stored for users so that they cannot reuse them. This combined with a low setting for item 1 makes reusing passwords very hard to

do.

6. Account Policies: Store Passwords Using Reversible Encryption<sup>7,9,10</sup>

Location: Control Panel | Performance and Maintenance | Admin Tools | Local

Security Policy | Password Policy

Default Setting: Disabled

Desired Setting Disabled 1 Point

Verification: N/A

Comments: An improvement over previous versions, this setting is disabled by

default.

7. Account Policies: Account Lockout Threshold<sup>7</sup>

Location: Control Panel | Performance and Maintenance | Admin Tools | Local

Security Policy | Account Lockout Policy

Default Setting: 0 bad logins (disabled)

Desired Setting 4 or fewer bad logins 1 Point

Verification: Attempt to login in with bad password till locked out

Comments: Settings this lower than 4 attempts can create in influx of tech

support calls from users who "fat-finger" their password.

8. Account Policies: Account Lockout Time9

Location: Control Panel | Performance and Maintenance | Admin Tools | Local

Security Policy | Account Lockout Policy

Default Setting: N/A

Desired Setting 30 minutes or more 1 Point Verification: Attempt to login again after lockout

Comments: Accounts can still be brute forced even with lockouts if it is a

patient attacker. This makes it unviable even for an insanely patient

attacker

9. Account Policies: Reset Account Lockout Counter9

Location: Control Panel | Performance and Maintenance | Admin Tools | Local

Security Policy | Account Lockout Policy

Default Setting: N/A

Desired Setting 30 minutes or more 1 Point Verification: Attempt to log back in after a lockout

Comments: This setting resets the attempt counter so that two incorrect logins

in the morning and two in the evening don't add up to a lockout.

10. Null Account Access and Enumeration<sup>7,9,10</sup>

Location: Control Panel | Performance and Maintenance | Admin Tools | Local

Security Policy | Password Policy

Default Setting: "Do not allow enumeration of SAM accounts"

Desired Setting

a. "Do not allow enumeration of SAM accounts"b. "Do not allow enumeration of SAM accounts or shares" 10 points

Verification: Attempt to enumerate accounts or shares with tools such as netcat

or enum

Comments: This is one of the more important settings as so many windows

exploits use these "null" accounts to attack the system or gather information. Accordingly, they have a very high point value. Windows XP disables the sharing of SAM accounts by default, which is an improvement over previous editions, however it should be set to the more restrictive setting if possible. Note: this setting can break some print and file-sharing functionality and may not be feasible in all environments.

### 11. Network Services<sup>10</sup>

Location: Control Panel | Performance and Maintenance | Admin Tools

Services

Default Setting: Ports 135, 139, 445, 1025, 5000

Desired Setting a. Only ports 135, 139, 445, 1025, 5000 7 Points

b. Only Ports 445, 1025 (N.et bios turned off) 10 Points

Verification: Run a port scanner such as Nmap

Comments: A workstation computer should not be running any network

services other than the ones needed to communicate to other hosts. Any additional services running open up an avenue for an attacker to exploit. Particularly dangerous services are http, ftp, and telnet. By default, there are relatively few ports open. However, a port scanner should be run, especially on existing or older machines to make sure additional software has not been installed. A higher level of security can be gained by turning off Net bios if those

services aren't required (for telecommuters, etc).

#### 12. Anti-Virus Protection

Location: Variable
Default Setting: None

Desired Setting a. Anti-virus software installed 5 Points

b. Latest virus definitions installedc. Auto-update service2 Points3 Points

Verification: N/A

Comments: This feature is not normally part of a system specific audit list.

However, the author feels that it is an integral part of system security and to declare a system without it as secure would be erroneous. Accordingly, it has a fairly high value with the highest point value being for systems with auto-update since they will be

protected the soonest after a virus definition is released.

13. Event Auditing: Account Login<sup>7,8,9,10</sup>

Location: Control Panel | Performance and Maintenance | Admin Tools | Local

Security Policy | Audit Policy

Default Setting: No Auditing

Desired Setting Audit success and failure 2 Points

Verification: Login successfully and unsuccessfully and check event log

Comments: Logging both the failures and the successful attempts can help

system personnel to detect attacks in progress or trends in account usage that may point to an account being compromised. For example, a secretarial account being used at 2AM or a user with admin rights being online at 7AM when that person doesn't arrive at work till 9AM. Note: increasing audit levels will increase disk space and processor requirements, especially on a system with high

login activity.

14. Event Auditing: Account Management<sup>7,8,9,10</sup>

Location: Control Panel | Performance and Maintenance | Admin Tools | Local

Security Policy | Audit Policy

Default Setting: No Auditing

Desired Setting Audit all activity 2 Points

Verification: Add an account and add privileges and check event log

Comments: Keeping an eye on account additions and privilege assignment is a

good idea. If an attacker gains access to a low level account (guest or a regular user), they will attempt to escalate privilege. This will show up on the event log. They may also reactivate a disabled

account or create a new account for future use

15. Event Auditing: Login Events<sup>7,8,9,10</sup>

Location: Control Panel | Performance and Maintenance | Admin Tools | Local

Security Policy Audit Policy

Default Setting: No Auditing

Desired Setting Audit event failure 2 Points

Verification: N/A

Comments: This setting will let you know if certain events are failing on login.

This could have important security ramifications if a firewall is

failing or a security policy is not being accepted.

16. Event Auditing: Privilege Use<sup>7,8,9,10</sup>

Location: Control Panel | Performance and Maintenance | Admin Tools | Local

Security Policy | Audit Policy

Default Setting: No Auditing

Desired Setting Audit all activity 1 Point

Verification: Perform privileged function, check event log

Comments: Good for the same reasons as #14. Can also help with finding the

culprit after 'someone' changes a setting and breaks something

accidentally.

17. Event Auditing: Policy Changes 7,8,9,10

Location: Control Panel | Performance and Maintenance | Admin Tools | Local

Security Policy | Audit Policy

Default Setting: No Auditing

Desired Setting Audit all activity 1 Point

Verification: Perform privileged function, check event log

Comments: Good for the same reasons as #14. A subtle change to a security

policy could allow an attacker to do all sorts of things undetected. Also an unauthorized change might indicate a compromised

domain server.

18. Event Auditing: System Events<sup>7,8,9,10</sup>

Location: Control Panel | Performance and Maintenance | Admin Tools | Local

Security Policy | Audit Policy

Default Setting: No Auditing

Desired Setting Audit all activity 1 Point

Verification: Perform privileged function, check event log

Comments: Auditing things like system reboots and so forth is good for finding

anomalous events and also troubleshooting intermittent problems

19. Miscellaneous Settings: Allow Eject NTFS Media<sup>7,9</sup>

Location: Control Panel | Performance and Maintenance | Admin Tools | Local

Security Policy | Security Options

Default Setting: Administrator

Desired Setting Administrator .5 Point

Verification: Attempt to remove NTFS media as a non-privileged user

Comments: Mostly related to physical security, keeps users from taking disk

drives, zip disks, etc. Doesn't apply to FAT32 media.

20. Miscellaneous Settings: Disconnect Idle Sessions 7,8,9

Location: Control Panel | Performance and Maintenance | Admin Tools | Local

Security Policy | Security Options

Default Setting: 15 minutes

Desired Setting 15 minutes or less .5 Point

Verification: Establish a session, wait 15 minutes and attempt activity

Comments: A good idea to free up processor time and also prevent session

hijacking.

21. Miscellaneous Settings: Clear Virtual Memory Page file on Shutdown<sup>7,8,9,10</sup>

Location: Control Panel | Performance and Maintenance | Admin Tools | Local

Security Policy | Security Options

Default Setting: Disabled

Desired Setting Enabled .5 Point

Verification: N/A

Comments: Mostly a physical security benefit, it keeps someone who is able to

obtain access to the physical media from reading what was in virtual memory from the previous session. Note: This setting will

seriously slow down reboot.

#### 22. Miscellaneous Settings: Auto-run on CDROM

Location: Control Panel | Performance and Maintenance | Admin Tools | Local

Security Policy | Security Options

Default Setting: Enabled

Desired Setting Disabled .5 Point

Verification: Insert a CD-Rom with an auto-run program

Comments: This setting can protect a system from being infected by a Trojan

horse on a CD-ROM. It could also be used to keep users from installing their own software (No auto-run and deny access to

CDROM drive).

#### 23. Miscellaneous Settings: Restrict floppy and CDROM to local user<sup>9</sup>

Location: Control Panel | Performance and Maintenance | Admin Tools | Local

Security Policy | Security Options

Default Setting: Disabled

Desired Setting Enabled .5 Point

Verification: Attempt to access CDROM or floppy as a remote user

Comments: This keeps remote users from accessing CDROM or floppy media.

This is low security risk unless important data is kept on removable

media (such as back-ups, data files, etc)

### 24. Miscellaneous Settings: Do Not Display Last User Name<sup>7,9,10</sup>

Location: Control Panel | Performance and Maintenance | Admin Tools | Local

Security Policy | Security Options

Default Setting: Disabled

Desired Setting Enabled .5 Point

Verification: See if last user name shows when logging in

Comments: Mostly a convenience to users who consistently logon at the same

machine, displaying the last user name can give attackers user names to use in future attacks. For example, a visitor to an office could casually walk through the office, tapping keyboards, just to get the login screen to come up. With enough user names, a

password guessing attack might work.

### 25. Miscellaneous Settings: LANMAN Authentication Level<sup>7,8,9,10</sup>

Location: Control Panel | Performance and Maintenance | Admin Tools | Local

Security Policy | Security Options

Default Setting: "Send both LM and NTv1 responses"

Desired Setting "Refuse LM responses" .5 Point

"Refuse LM and NTv1 responses" 1 Point

Verification: N/A

Comments: This features allows backward compatibility with older LANMAN

systems that use a weaker password hash. This hash is easily crackable and the first NT version has also been broken. The safest setting is to refuse both unless you require connectivity to these

machines.

26. Miscellaneous Settings: Using Warning Logon Title and Banner<sup>7,9,10</sup>

Location: Control Panel | Performance and Maintenance | Admin Tools | Local

Security Policy | Security Options

Default Setting: Disabled

Desired Setting Enabled 1 Point

Verification: See if banner comes up when logging on.

Comments: Having the appropriate warning statement on the login banner can

significantly help with a prosecution in the event of a break-in. The message should contain a warning against unauthorized access and a statement that users may be monitored when on the system. It

should also be approved by the firm's legal counsel.

27. Miscellaneous Settings: Administrator Account Renamed<sup>7,9</sup>

Location: Control Panel | User Accounts

Default Setting: Named "Administrator"

Desired Setting Changed to anything else .5 Point

Verification: Look for user "Administrator" in user accounts

Comments: Changing the name of the administrator account will stop some

script based attacks.

28. Miscellaneous Settings: Guest Account Renamed 7,9

Location: Control Panel | User Accounts

Default Setting: Named "Guest"

Desired Setting Changed to anything else .5 Point Verification: Look for user "Guest" in user accounts

Comments: Changing the name of the guest account will stop some script

based attacks. This can also be accomplished by disabling the guest account, which can be done easily in Windows XP (see #45 below). Note: this may break some programs that require the use

of the guest account.

29. Miscellaneous Settings: System Shutdown on Audit Failure<sup>7,8,9</sup>

Location: Control Panel | Performance and Maintenance | Admin Tools | Local

Security Policy | Security Options

Default Setting: Disabled

Desired Setting Enabled .5 Point

Verification: N/A

Comments: This prevents a user from filling up the event log and therefore

erasing evidence of their activity. Note: This can cause down time

if insufficient space is allocated to audit logs.

30. Miscellaneous Settings: Send Unencrypted Passwords to 3rd Party SMB Host<sup>7,8,9</sup>

Location: Control Panel | Performance and Maintenance | Admin Tools | Local

Security Policy | Security Options

Default Setting: Disabled

Desired Setting Disabled 1 Point

Verification: N/A

Comments: This prevents the system from sending passwords in the clear to

systems not capable of encryption. Note: This may break legacy

applications.

31. Miscellaneous Settings: Digitally Sign Client Communications 7,8,9

Location: Control Panel | Performance and Maintenance | Admin Tools | Local

Security Policy | Security Options

Default Setting: "When possible"

Desired Setting a. "When possible" .5 Point

b. "Always" 2 Points

Verification: N/A

Comments: This provides strong verification and non-repudiation for

communications coming from the client.

32. Miscellaneous Settings: Prevent Storage of Passport Credentials

Location: Control Panel | Performance and Maintenance | Admin Tools | Local

Security Policy | Security Options

Default Setting: Disabled

Desired Setting Enabled .5 Point

Verification: N/A

Comments: This prevents the writing of Passport credentials to the hard drive,

which is done automatically if this isn't disabled.

33. Miscellaneous Settings: Recovery Console: Automatic Admin Login<sup>7,8,9</sup>

Location: Control Panel | Performance and Maintenance | Admin Tools | Local

Security Policy | Security Options

Default Setting: Enabled

Desired Setting Disabled .5 Point

Verification: Attempt recovery

Comments: Mostly a physical threat, this setting prevents users from entering

recovery mode and getting administrator access.

34. Miscellaneous Settings: Prevent Users from Installing Printer Drivers<sup>7,8,9,10</sup>

Location: Control Panel | Performance and Maintenance | Admin Tools | Local

Security Policy | Security Options

Default Setting: Disabled

Desired Setting Enabled .5 Point

Verification: Attempt to install printer driver as unprivileged user

Comments: Keeps users from installing printer drivers and inadvertently or

purposely installing a Trojan horse.

35. Miscellaneous Settings: Unsigned Driver Installation<sup>7,8,9</sup>

Location: Control Panel | Performance and Maintenance | Admin Tools | Local

Security Policy | Security Options

Default Setting: Allow

Desired Setting "Warn but allow" .5 Point

"Do not allow" 1 Point

Verification: Attempt installation of an unsigned driver

Comments: Similar to #34 above, this keeps unsigned drivers which could

contain harmful code from being installed or at least warns when they might be installed. Legitimate manufacturers should always

digitally sign their drivers though not all do yet.

36. Miscellaneous Settings: CTRL-ALT-DEL required for logon<sup>7,9</sup>

Location: Control Panel | Performance and Maintenance | Admin Tools | Local

Security Policy | Security Options

Default Setting: Disabled

Desired Setting Enabled .5 Point

Verification: Log-off and log back on

Comments: This provides additional security for the logon process, mostly

from remote attacks. Note: This may break some remote

functionality.

37. Miscellaneous Settings: Auto-log off Users When Login Time Expires 7,8,9

Location: Control Panel | Performance and Maintenance | Admin Tools | Local

Security Policy | Security Options

Default Setting: Disabled

Desired Setting Enabled .5 Point

Verification: Remain logged on past time allotted as a time limited user

Comments: This allows administrators to set specific login times for users. For

example, a receptionist account might not be needed between the hours of 6PM and 7AM or the admin might set a 24-hour straight login limit to prevent people leaving their machines logged in

overnight.

38. Miscellaneous Settings: Secure Channel: Digitally Encrypt and Sign<sup>7,8,9</sup>

Location: Control Panel | Performance and Maintenance | Admin Tools | Local

Security Policy | Security Options

Default Setting: "When Possible"

Desired Setting a. "When Possible" .5 Point

b. "Require strong encryption" 2 Points

Verification: N/A

Comments: The strongest setting is a nice security feature but probably won't

be feasible for most systems that have to talk to non-W2K/XP

systems.

39. New XP Features: Internet Connection Firewall ("ICF")

Location: Menul Network Connections | Properties | Advanced

Default Setting: Disabled

Desired Setting a. Enabled 5 Points

> b. No services allowed through 5 Points 3 Points c. All ICMP denied d. All ICMP except echo-reply denied 1 Point e. Set to log all dropped packets 2 Points

Verification: Using a packet constructor program such as sendIP, attempt to

> send packets to the machine. Use Nmap or similar program to see if the firewall is screening the ports and denying pings as appropriate.

Possibly the most useful new security feature added to XP. Comments:

> However, ICF could interfere with some corporate VPNs so this may mitigate the usefulness for some users. It must be enabled for each network connection defined (i.e. LAN, dialup, wireless, etc).

40. New XP Features: Internet Connection Sharing ("ICS")

Menul Network Connections | Properties | Advanced Location:

Default Setting: Disabled; network activation enabled

Desired Setting: Network activation disabled 1 Point

Verification: Attempt to activate ICS remotely

Comments: While this feature is disabled by default, allowing network

> activation is dangerous as it could allow a remote user to turn it on and set the machine up to route packets. You must first click on the ICS activation button to un-gray the network activation box.

41. New XP Features: Remote Assistance

Location: Main Menu | My Computer | Properties | Remote

Default Setting: Enabled

**Desired Setting:** Disable remote assistance 1 Point

Verification: Attempt to connect to remote desktop

This feature is designed to make the jobs of system administrators Comments:

> easier. Basically it is PCAnywhere type functionality integrated into the operating system. This feature should be turned off if not in active use. Leaving the monopoly/integration issues aside, future exploits of this code could allow an attacker to take control

of the system<sup>11</sup>.

42. New XP Features: Auto Update

Location: Menul System | Properties | Auto Update

Download updates automatically Default Setting:

**Desired Setting:** "Notify User before downloading" 1 point

Verification: N/A

Comments: This feature is a mixed bag security wise. It makes updates and patches easier and doesn't require an administrator to actively download and install them. However, it should be set to notify user before download to avoid the potential of future Trojan horses based on this code

43. New XP Features: Encryption File System ("EFS")

Location: File Properties Advanced
Default Setting: Enabled (NTFS volumes only)

Desired Setting: Encrypt "My Documents" and any other major files 5 points

Comments: This feature is automatically available on a basic install although it

requires the use of the NTFS file system. Users upgrading from 95/98/ME will be on FAT32 volumes and will have to convert to

NTFS to take advantage of this feature<sup>12</sup>.

44. New XP Features: Software Restriction Policies

Location: Run Menu Type "MMC"

Default Setting: No policy

Desired Setting: Policy that disallows any web-based scripts 3points

Policy that disallows any un-trusted apps 5 points

Comments: This feature is mainly for administrators of large domains where

they can carefully control the software used by the user base. Nonetheless, if used, it can provide a very high level of protection

from mal-ware type programs.

45. New XP Features: Guest Account Restrictions

Location: Main Menul Control Panel User accounts

Default Setting: Disabled

Desired Setting: Disabled 2 points

Comments: Making the guest account disabled by default is a nice security

addition in XP. However this setting may break some legacy

applications and may need to be re-activated

46. New XP Features: Blank Password Restrictions

Location: Control Panel | Performance and Maintenance | Admin Tools | Local

Security Policy | Security Options

Default Setting: Enabled

Desired Setting: Enabled 2 points

Verification: Attempt to log in with a blank password

Comments: This setting keeps users from logging into accounts remotely using

a blank password. Again, this may cause problems with some

older applications.

#### II. Sample Audits

#### A. System Description:

- 1. Operating System: The OS to be audited is the Window XP Professional Edition Upgrade, Version 2002 5.1 (build 2600.xpclient.010817-1148). The upgrade was purchased at retail on November 8, 2001, shortly after the general release. It will be upgrading Windows Millennium Edition
- 2. Hardware: The OS will be installed on a HP Pavilion 877C PC with a 1 Ghz AMD Athlon Processor and 128 MB RAM. This meets or exceed the minimum requirements for Windows XP
- 3. Role of the audited machine:

The machine being upgraded serves as a workstation in our small home office. The machine is used for accounting and basic productivity tasks in the author's wife's consulting business. It is on a switched Ethernet network with 5 other machines. It uses a LinkSys Wireless NIC to connect to the switch. It is connected to the Internet via a cable modem connection. It is protected from the Internet by a Bastille Linux IP chains firewall. It has a private IP address which is masked via the firewall.

#### B. Risk Analysis:

This machine is a secondary machine used in my wife's consulting business. Given that her company is a one-person show, her computer's holds most of the valuable documents used in the business. Loss of data on this machine would be extremely harmful to her business. Being a consulting business, there are also client lists and client confidential work stored on this machine. Exposure of this data would be embarrassing at a minimum and could bring legal action at worst. Finally, accounting data is stored on this particular machine and loss of this data could impair her firm's ability to collect and bill clients.

Since this machine is located in our residence, there is little risk from a physical standpoint. The largest risk factor is the dedicated Internet connection. While the firewall serves to protect from the most common attacks and the private IP keeps it from being directly visible from the Internet, there is the possibility that the firewall could be breached. There is also a risk associated with the wireless adapter used to connect to the LAN switch. This was utilized to facilitate providing access for this machine without running new network cable. While wireless NICs are a subject of security concern, they are not dealt with in this audit. Also, considering that the system is located in a residential section of a rural area, the exposure to this risk is considered low. So the overall value of this system is high and the exposure risk is low-medium due to the firewall protection and the low physical risk.

#### C. Perform the Audit

The audit will be performed twice on this machine. The first time will be audit the default installation of the operating system. The author will then make certain changes to the settings to correct any problems found in the first audit. Another audit will then be performed against the machine. Not all issues turned up in the first audit may be fixed. This is a production machine and

certain settings may detract from usability more than the security value they provide, especially given the factors noted above.

See Appendix C for the checklist with auditor notes of the first audit See Appendix D for the checklist with auditor's notes and supporting material of the second audit

#### D. Post Audit System Analysis

#### 1. Default Installation Notes

This is not intended to be a complete review of the installation of the new operating system, however some security related items are of interest after going through the installation process. The installation process itself takes about an hour. It does several things that previous versions didn't. It keeps track of potential hardware or software related compatibility issues. It also automatically checks the Microsoft website and downloads any patches that have come out since that version of the CD-ROM. This is particularly useful for system administrators who are working with old disks and used to have to go through multiple layers of updates. It also gives you the option to activate the software and register. Although there are some serious privacy issues with this feature, it can help system administrators keep control of unauthorized copies of software. However since the software takes a fingerprint of the system to know which system it is authorized on, significantly changing a system's configuration can require a call to Microsoft to get a new unlocking key. Also in setting up user accounts, it didn't automatically require the user to set up passwords, which was troubling.

#### 2. Default Installation Audit

The audit of a default installation of XP shows that it will fail to meet our specifications for a minimally secure system, which is considered "passing" for purposes of this study. There are some major improvements over how NT or other Windows operating systems are configured by default. For example, the Null account access is partially disabled and some of the other registry settings are set at a secure setting by default. Nmap shows a minimal set of network services running (net bios, listen, loc-srv, MSds, and fics). However, it is still deficient in some very important areas such as password protection and audit controls. Also, of the new security features added in Windows XP, only two are set at their most secure setting. The rest must be enabled manually. So, appropriately, the system fails the audit on a default installation

#### 3. Post Installation Audit

This audit was performed after some changes were made in the configuration based on the results of the initial audit and on personal preferences. The first thing that was done was to configure more stringent password and audit settings. Also new anti-virus software was loaded that had auto-update features. Enabling several of the new security features considerably helped in the scoring as well. The system made the grade for being a "Moderately

Secure System" (84.5%). There were several settings in the miscellaneous section that were not set. This was primarily for usability and functionality concern. For example, clearing the virtual memory page file would make the system much slower in reboot. Since the primary security concerns of this system were remote access, the physical security settings were judged to be not as important although those that did not affect usability too much were still applied. Testing the built-in firewall produced the desired results. Nmap was unable to find any open ports or identify the system. Using the "Enum" program, we were able to verify that null sessions were properly restricted. The output of these two programs gave us reasonable assurance that some of the major settings were working as advertised. Additional verification could be done via tools such as windump, however at the time of this study, windump would not work on XP. It is suspected that this is due to the changes that Microsoft has made to their network stacks in order to make the ICF and ICS work. Based on the use and location of this machine, the rating of 84.5 was judged satisfactory to protect the system and no further action should be required for the near future.

#### E. Audit Methodology Analysis

This audit was designed to create a baseline for Windows XP security and a way to grade a system against that baseline. The intent was to create an audit that used a continuum to grade the system rather than a straight pass/fail. This would allow auditors and systems personnel flexibility in their system configurations to take into account specific functions and locations. A telecommuting worker's computer should have different security requirement than an accounting machine with access to payroll records. Another goal of the system was to divide the audit into several sections. These sections were weighted such that a computer must score high on at least 4 of the 7 sections in order to pass. These sections were judged to be highly important to the system security. Based on the limited tests audits done within this study, the audit seems to accomplish this goal.

Additional work will need to be done in several areas. The point values need to be tweaked to provide a proper statistical weight. More experience with systems in different environments will provide direction on which area need to be weighted more or less. Critical review of this audit will certainly generate ample opinions on the weighting scheme.

There are many areas that need to be developed further. Several of the new security features such as Kerberos, smart card and IPsec were not explored in depth in this audit due to time or budget constraints. There needs to be some attention to wireless security in the audit. Additionally, it would not be difficult to develop a script using visual basic or some similar tool that would automatically grade the system and possibly even drop the results in to a database. This project is actually being developed by the author and may be released as freeware when it is done. Finally, as the operating system matures, new exploits and bugs will be discovered. This will lead to additions or

changing of the weights in the audit items.

#### F. Conclusions

Windows XP has been heralded as a major advance in PC operating systems Microsoft has added many useful security tools and options that take into account the different ways that people are using their computers. It also takes into account the proliferation of cable modems, DSL and other "always-on" access technologies and the security implications that these present.

However, all these features add complexity to an already complex product. And these features must be correctly configured, controlled and managed in order to be useful. Over-worked system administrators, often doubling as their organization's info-security staff, already have their hands full applying patches and keeping up with multiple platforms and versions of software. The question remains whether computer users and systems administrators will be able to take full advantage of these new features when they can't even keep up with current patches and proper setting. The recent spread of worms such as CodeRed and Nimda using security vulnerabilities that had months old patches available are evidence of this problem. Additionally, there is some debate whether these "features" are helpful or harmful given the current lack of security understanding in the general user community. Hopefully, this audit procedure will help provide an easy way to judge Windows XP security and take corrective action if needed.

#### APPENDIX A

# Methodology for Auditing The Microsoft Windows XP Operating System References

- Microsoft Corporation. "Whats New in Security for Windows XP Professional and Windows XP Home Edition". July 2001. <a href="http://www.microsoft.com/windowsxp/pro/techinfo/planning/security/whatsnew/default.asp">http://www.microsoft.com/windowsxp/pro/techinfo/planning/security/whatsnew/default.asp</a>
- 2. Andress, Mandy "How will Windows XP cope with security?" InfoWorld, 5/14/01. www.itworld.com/Comp/2218/IWD010514tcwindowsxp/
- 3. Leo, Ross. "Single Sign-on", Information Security Management Handbook, 4<sup>th</sup> Edition, pp 5-32. Aurbach Publications, 2001.
- 4. Gibson, Steve. "Denial of Service with Windows XP". Gibson Research Corporation, August 2001. <a href="http://grc.com/dos/winxp.htm">http://grc.com/dos/winxp.htm</a>
- 5. Wilcox, Joe. "Windows XP pushes Passport". ZDNET, June 2001. http://www.zdnet.com.au/newstech/news/story/0,2000025345,20233952,00.htm
- 6. McWilliams, Brian. "Stealing MS Passport's Wallet". HotWired, November 2, 2001. <a href="http://www.wired.com/news/technology/0,1282,48105,00.html">http://www.wired.com/news/technology/0,1282,48105,00.html</a>
- 7. The Center for Internet Security. "Win2000 Benchmark and Implementation Guides" November 2001. <a href="http://www.cisecurity.org/">http://www.cisecurity.org/</a>
- 8. National Security Agency. "Windows 2000 Security Recommendation Guides" November 2001. <a href="http://nsa2.www.conxion.com/win2k/download.htm">http://nsa2.www.conxion.com/win2k/download.htm</a>
- 9. SANS Institute. "Security Configuration Tool and Template Settings". December 2000. http://www.sans.org/infosecFAQ/win/settings.htm
- 10. Schultz, Eugene E. "Windows NT/2000 Network Security" MacMillan Technical Publishing, 2001.
- 11. Farrow, Rik. "Windows XP: Security by Complexity". Network Magazine, October 5, 2001. <a href="http://www.networkmagazine.com/article/NMG20011004S0009">http://www.networkmagazine.com/article/NMG20011004S0009</a>
- 12. Williams, Jim. "Windows XP Security". About.com, October 2001. <a href="http://netsecurity.about.com/library/weekly/aa071601a.htm">http://netsecurity.about.com/library/weekly/aa071601a.htm</a>
- 13. Microsoft Corporation. "Microsoft Security Bulletin MS01-054 (Version 2.0)". November 1, 2001. <a href="http://www.securityfocus.com/archive/1/240009">http://www.securityfocus.com/archive/1/240009</a>

### APPENDIX B

# Methodology for Auditing The Microsoft Windows XP Operating System Sample Audit Checklist

Checklist Version: 1.0

**Date of Audit:** 

Audit Performed by: System Name / Number: IP Address (if different):

MAC Address: System Location System User Name: Intended Use:

| Check List Items                             |     | Desired Setting      |              | <b>Validated Auditors Comments</b> |
|----------------------------------------------|-----|----------------------|--------------|------------------------------------|
|                                              |     |                      | Value Earned | •                                  |
| Account Policies                             |     |                      |              |                                    |
| Minimum password age                         | 1   | 1 day or more        | 1.00         |                                    |
| Maximum password age:                        | 2   | 90 days or less      | 2.00         |                                    |
| Minimum password length:                     | 3   | 7 characters         | 2.00         |                                    |
| Password complexity:                         | 4   | Enabled              | 2.00         |                                    |
| Password History:                            | 5   | 24+                  | 1.00         |                                    |
| Store passwords using reversible encryption: | 6   | Disabled             | 1.00         |                                    |
| Account lockout threshold:                   | 7   | 4 bad attempts       | 1.00         |                                    |
| Account lockout time:                        | 8   | 30+ minutes          | 1.00         |                                    |
| Reset lockout counter:                       | 9   | 30+ minutes          | 1.00         |                                    |
| Null Account Access                          |     |                      |              |                                    |
| "No anon access to SAM accounts or shares"   | 10a | enabled              | 10.00        |                                    |
| "No anon access to SAM accounts"             | 10b | enabled              | 5.00         |                                    |
| Network Services                             |     |                      |              |                                    |
| No network services (except as listed)       | 11a | 135,139,445,102<br>5 | 7.00         |                                    |
| No network services (except as listed)       | 11b | 445,1025             | 3.00         |                                    |
| AntiVirus Protection                         |     |                      |              |                                    |
| Software running?                            | 12a | Manf. & Ver.         | 5.00         |                                    |
| Definitions updated?                         | 12b | Date:                | 2.00         |                                    |
| Auto update service?                         | 12c | Running              | 3.00         |                                    |
| Event Auditing                               |     |                      |              |                                    |
| Audit account login:                         | 13  | success and failure  | 2.00         |                                    |
| Audit account management:                    | 14  | audit activity       | 2.00         |                                    |
| Audit login events:                          | 15  | failure              | 2.00         |                                    |
| Audit privledge use                          | 16  | audit activity       | 1.00         |                                    |
| Audit policy changes                         | 17  | audit activity       | 1.00         |                                    |
| Audit system events                          | 18  | audit activity       | 2.00         |                                    |
| Miscellaneous Settings                       |     | -                    |              |                                    |
| Allow eject NTFS media                       | 19  | Administrator        | 0.50         |                                    |
| Disconnect idle sessions                     | 20  | 15 minutes           | 0.50         |                                    |
| Clear virtual memory pagefile on shutdown    | 21  | enabled              | 0.50         |                                    |

© SANS Institute 2000 - 2005 Author relations full rights.

| Autorun on CDROM                              | 22   | disabled                    | 0.50 |
|-----------------------------------------------|------|-----------------------------|------|
| Restrict floppy and CDROM to local user       | 23   | enabled                     | 0.50 |
| Do not display last logon name                | 24   | enabled                     | 0.50 |
| LAN Man authentication level                  | 25a  | "Refuse LM"                 | 0.50 |
| LAN Man authentication level                  | 25b  | "Refuse LM &                | 1.00 |
| LAN Ivian aumentication level                 | 230  | NTv1"                       | 1.00 |
| Using Logon warning title and banner          | 26   | enabled                     | 1.00 |
| Administrator account renamed                 | 27   | changed                     | 0.50 |
| Guest account renamed                         | 28   | changed                     | 0.50 |
| Shutdown system on audit failure              | 29   | enabled                     | 0.50 |
| Send unencrypted passwords to SMB hosts       | 30   | disabled                    | 1.00 |
| Digitally sign client communications          | 31a. | "When possible"             | 0.50 |
| Digitally sign client communications          | 31b. | "Always"                    | 2.00 |
| Don't allow storage of passport credentials   | 32   | "Prevent"                   | 0.50 |
| Prevent users from installing printer drivers | 33   | Enabled                     | 0.50 |
| Recovery Console: Automatic admin logon       | 34   | disabled                    | 0.50 |
| Unsigned driver installation                  | 35a  | "Warn but allow"            | 0.50 |
| Unsigned driver installation                  | 35b  | "Do not allow"              | 1.00 |
| CTRL-ALT-DEL required for login               | 36   | enabled                     | 0.50 |
| Auto log-off users when login time expires    | 37   | enabled                     | 0.50 |
| Secure channel digital encrypt and sign:      | 38a  | "when possible"             | 0.50 |
| Secure channel digital encrypt and sign:      | 38b  | "require strong             | 2.00 |
| Seedie charmer digital cheriffe and organ     | 200  | encrypt"                    |      |
| New XP Features                               |      | 71                          |      |
| Internet Connection Firewall (ICF)            | 39a  | Enabled                     | 5.00 |
| Internet Connection Firewall (ICF)            | 39b  | No servers                  | 5.00 |
|                                               |      | allowed                     |      |
| Internet Connection Firewall (ICF)            | 39c  | all ICMP denied             | 3.00 |
| Internet Connection Firewall (ICF)            | 39d  | all ICMP denied             | 1.00 |
|                                               |      | but echo reply              |      |
| Internet Connection Firewall (ICF)            | 39e  | Log all dropped             | 2.00 |
| Internat Connection Charing (ICC)             | 40   | packets                     | 1 00 |
| Internet Connection Sharing (ICS)             | 40   | network activation disabled | 1.00 |
| Remote Assist                                 | 41   | Disabled                    | 1.00 |
| AutoUpdate                                    | 42   | "notify before              | 2.00 |
| AutoOpuate                                    | 72   | download                    | 2.00 |
| Encryptions File System (EFS)                 | 43   | encrypt important           | 5.00 |
| J1                                            |      | directories                 |      |
| Software Restriction Policy                   | 44a  | Disallow all VB,            | 3.00 |
|                                               |      | Java, etc                   |      |
| Software Restriction Policy                   | 44b  | Disallow all                | 5.00 |
|                                               | 4-   | untrusted apps              | 2.00 |
| Guest Account Restrictions                    | 45   | enabled                     | 2.00 |
| Blank Password Restrictions                   | 46   | enabled                     | 2.00 |

**Total Points** 

© SANS Institute 2000 - 2005 Author regains full rights.

#### **APPENDIX C**

# Methodology for Auditing The Microsoft Windows XP Operating System Default Installation Audit Checklist

| System Security Audit Checklist              |        |                      |                                                            |
|----------------------------------------------|--------|----------------------|------------------------------------------------------------|
| For Microsoft Windows XP Professional        |        |                      |                                                            |
| Default Installation Audit                   |        | 1.0                  |                                                            |
| Checklist Version:                           |        | 1.0                  |                                                            |
| Date of Audit:                               |        | 11/24/01             |                                                            |
| Audit Performed by:                          |        | Tony Howlett         |                                                            |
| System Name / Number:                        |        | Morningstar2         |                                                            |
| IP Address (if different):                   |        | 192.168.200.4        |                                                            |
| MAC Address:                                 |        | BSSIP 00-04-         |                                                            |
| System I eastion                             |        | JA-OE<br>Home Office |                                                            |
| System Location System Locat Names           |        | C. Howlett           |                                                            |
| System User Name:                            |        |                      |                                                            |
| Intended Use:                                | T to A | Workstation          | Daint I agation                                            |
| Check List Items                             | List   | #Default Setting     |                                                            |
| Account Policies                             |        | =                    | <u>Value</u>                                               |
| Minimum password age                         | 1      | 0                    | 0.00Control Panel   Performance and Maintenance   Admin    |
| Maximum password age:                        | 2      | 42                   | 2.00Control Panel Performance and Maintenance Admin        |
| Minimum password length:                     | 3      | 0                    | 0.00Control Panel Performance and Maintenance Admin        |
| Password complexity:                         | 4      | Disabled             | 0.00Control Panel Performance and Maintenance Admin        |
| - · ·                                        | 5      | 0                    | ·                                                          |
| Password History:                            |        | Disabled             | 0.00Control Panel Performance and Maintenance Admin        |
| Store passwords using reversible encryption: | 6      |                      | 1.00Control Panel Performance and Maintenance Admin        |
| Account lockout threshold:                   | 7      | 0                    | 0.00Control Panel Performance and Maintenance Admin        |
| Account lockout time:                        | 8      | Disabled             | 0.00Control Panel Performance and Maintenance Admin        |
| Reset lockout counter:                       | 9      | Disabled             | 0.00Control Panel  Performance and Maintenance  Admin      |
| Null Account Access                          | 1.0    | N D ( ' '            | 0.000 + 10 110 0 114 1 1 1 1 1                             |
| "No anon access to SAM accounts or shares"   |        | No Restrictions      | 0.00Control Panel   Performance and Maintenance   Admin    |
| "No anon access to SAM accounts"             | 106    | No Restrictions      | 5.00Control Panel  Performance and Maintenance  Admin      |
| Network Services                             |        | 12712011710          |                                                            |
| No network services (except as listed)       | Ha     | 135,139,445,10<br>25 | 7.00Control Panel  Performance and Maintenance  Admin      |
| No network services (except as listed)       | 11b    | 445,1025             | 0.00Control Panel   Performance and Maintenance   Admin to |
| AntiVirus Protection                         |        |                      |                                                            |
| Software running?                            | 12a    | None                 | 5.00Variable                                               |
| Definitions updated?                         | 12b    | None                 | 0.00Variable                                               |
| Auto update service?                         | 12c    | None                 | 0.00Variable                                               |
| Event Auditing                               |        |                      |                                                            |
| Audit account login:                         | 13     | no auditing          | 0.00Control Panel   Performance and Maintenance   Admin    |
| Audit account management:                    | 14     | no auditing          | 0.00Control Panel   Performance and Maintenance   Admin    |
| Audit login events:                          | 15     | no auditing          | 0.00Control Panel   Performance and Maintenance   Admin    |
| Audit privledge use                          | 16     | no auditing          | 0.00Control Panel   Performance and Maintenance   Admin    |
| Audit policy changes                         | 17     | no auditing          | 0.00Control Panel   Performance and Maintenance   Admin    |
| Audit system events                          | 18     | no auditing          | 0.00Control Panel   Performance and Maintenance   Admin    |
| Miscellaneous Settings                       |        | Č                    | · '                                                        |
| Allow eject NTFS media                       | 19     | Administrator        | 0.50Control Panel  Performance and Maintenance  Admin      |
| Disconnect idle sessions                     | 20     | 15 minutes           | 0.50Control Panel   Performance and Maintenance   Admin    |
| -                                            |        |                      | 1                                                          |

© SANS Institute 2000 - 2005 Author retains full rights.

| Clear virtual memory pagefile on shutdown     | 21   | Disabled      | 0.00Control Panel  Performance and Maintenance  Admin ]   |
|-----------------------------------------------|------|---------------|-----------------------------------------------------------|
| Autorun on CDROM                              | 22   | Enabled       | 0.00Control Panel   Performance and Maintenance   Admin T |
| Restrict floppy and CDROM to local user       | 23   | Disabled      | 0.00Control Panel  Performance and Maintenance  Admin T   |
| Do not display last logon name                | 24   | Disabled      | 0.00Control Panel   Performance and Maintenance   Admin T |
| LAN Man authentication level                  | 25a  |               | 0.00Control Panel  Performance and Maintenance  Admin T   |
| LAN Man authentication level                  | 25b  | Send both     | 0.00Control Panel  Performance and Maintenance  Admin T   |
| Using Logon warning title and banner          | 26   | None          | 0.00Control Panel  Performance and Maintenance  Admin     |
| Administrator account renamed                 | 27   | Administrator | 0.00Main Menu  Control Panel  User accounts               |
| Guest account renamed                         | 28   | Guest         | 0.00Main Menu  Control Panel  User accounts               |
| Shutdown system on audit failure              | 29   | Disabled      | 0.00Control Panel   Performance and Maintenance   Admin T |
| Send unencrypted passwords to SMB hosts       | 30   | Disabled      | 1.00Control Panel   Performance and Maintenance   Admin T |
| Digitally sign client communications          | 31a. | Enabled       | 0.50Control Panel   Performance and Maintenance   Admin T |
| Digitally sign client communications          | 31b. | Disabled      | 0.00Control Panel   Performance and Maintenance   Admin T |
| Don't allow storage of passport credentials   | 32   | Disabled      | 0.00Control Panel  Performance and Maintenance  Admin T   |
| Prevent users from installing printer drivers | 33   | Disabled      | 0.00Control Panel  Performance and Maintenance  Admin T   |
| Recovery Console: Automatic admin logon       | 34   | Disabled      | 0.50Control Panel   Performance and Maintenance   Admin   |
| Unsigned driver installation                  | 35a  | Allow         | 0.00Control Panel   Performance and Maintenance   Admin T |
| Unsigned driver installation                  | 35b  | Allow         | 0.00Control Panel  Performance and Maintenance  Admin T   |
| CTRL-ALT-DEL required for login               | 36   | Not defined   | 0.00Control Panel  Performance and Maintenance  Admin T   |
| Auto log-off users when login time expires    | 37   | Disabled      | 0.00Control Panel   Performance and Maintenance   Admin T |
| Secure channel digital encrypt and sign:      | 38a  | Enabled       | 0.50Control Panel  Performance and Maintenance  Admin T   |
| Secure channel digital encrypt and sign:      | 38b  | Disabled      | 0.00Control Panel  Performance and Maintenance  Admin T   |
| New XP Features                               |      |               |                                                           |
| Internet Connection Firewall (ICF)            | 39a  | Disabled      | 0.00Menu  Network Connections  Properties  Advanced       |
| Internet Connection Firewall (ICF)            | 39b  | N/A           | 0.00Menu  Network Connections  Properties  Advanced       |
| Internet Connection Firewall (ICF)            | 39c  | N/A           | 0.00Menu  Network Connections  Properties  Advanced       |
| Internet Connection Firewall (ICF)            | 39d  | N/A           | 0.00Menu  Network Connections  Properties  Advanced       |
| Internet Connection Firewall (ICF)            | 39e  | N/A           | 0.00Menu  Network Connections  Properties  Advanced       |
| Internet Connection Sharing (ICS)             | 40   | Enabled       | 0.00Menu  Network Connections  Properties  Advanced       |
| Remote Assist                                 | 41   | Enabled       | 0.00Main Menu  My Computer  Properties  Remote            |
| AutoUpdate                                    | 42   | Download      | 0.00Menu  System  Properties  Autoupdate                  |
|                                               |      | automatically |                                                           |
| Encryptions File System (EFS)                 | 43   | no files      | 0.00File  Properties  Advanced                            |
|                                               |      | encrypted     | 0.004.14.1                                                |
| Software Restriction Policy                   |      | None          | 0.00Added using MMC                                       |
| Software Restriction Policy                   |      | None          | 0.00Added using MMC                                       |
| Guest Account Restrictions                    | 45   | Enabled       | 2.00Main Menul Control Panell User accounts               |
| Blank Password Restrictions                   | 46   | Enabled       | 2.00Control Panel  Performance and Maintenance  Admin T   |

Total Points 27.50

© SANS Institute 2000 - 2005 Author relains full rights.

#### APPENDIX D

# Methodology for Auditing The Microsoft Windows XP Operating System Post Install Audit Checklist (with supporting material)

Checklist Version:

Date of Audit:

Audit Performed by:

System Name / Number:

IP Address (if different):

MAC Address:

1.0

11/24/01

Tony Howlett

Morningstar2

192.168.200.4

BSSIP 00-04-JA-

OE

System Location Home Office
System User Name: C. Howlett
Intended Use: Workstation

|      | C. Howlett                                                               |                                                                                                    |                                                                                                    |                                                                                                    |
|------|--------------------------------------------------------------------------|----------------------------------------------------------------------------------------------------|----------------------------------------------------------------------------------------------------|----------------------------------------------------------------------------------------------------|
|      |                                                                          |                                                                                                    |                                                                                                    |                                                                                                    |
| List | # Desired Setting                                                        |                                                                                                    |                                                                                                    | ed Auditors Comments                                                                                                    |
|      |                                                                          | <u>Value</u> E                                                                                                    | <u>Carned</u>                                                                                                    |                                                                                                    |
|      | 1 1                                                                      | 1.00                                                                                                    | 1 00 17                                                                                                    |                                                                                                    |
|      | •                                                                        |                                                                                                    |                                                                                                    | See appendix D.3 and Audit Log                                                                                                    |
|      | •                                                                        |                                                                                                    |                                                                                                    | Not enough time to validate                                                                                                    |
|      |                                                                          |                                                                                                    |                                                                                                    | See D.3 and Audit Log D.8                                                                                                    |
|      |                                                                          |                                                                                                    |                                                                                                    | See D.3 and Audit Log D.8                                                                                                    |
|      |                                                                          |                                                                                                    |                                                                                                    | Not enough time to validate                                                                                                    |
|      |                                                                          |                                                                                                    |                                                                                                    | Not easy to validate                                                                                                    |
|      | 4 bad attempts                                                           | 1.00                                                                                                    | 1.00Y                                                                                                    | See D.3 and Audit Log D.8                                                                                                    |
|      | 30+ minutes                                                              | 1.00                                                                                                    | 1.00Y                                                                                                    | See D.3 and Audit Log D.8                                                                                                    |
| 9    | 30+ minutes                                                              | 1.00                                                                                                    | 1.00Y                                                                                                    | See D.3 and Audit Log D.8                                                                                                    |
|      |                                                                          |                                                                                                    |                                                                                                    |                                                                                                    |
| 10a  | enabled                                                                  | 10.00                                                                                                    | 10.00Y                                                                                                    | See D.8 "Enum" output                                                                                                    |
| 10b  | enabled                                                                  | 5.00                                                                                                    | 5.00Y                                                                                                    | See D.8 "Enum" output                                                                                                    |
|      |                                                                          |                                                                                                    |                                                                                                    |                                                                                                    |
| 11a  | 135,139,445,102<br>5                                                     | 7.00                                                                                                    | 7.00Y                                                                                                    | See D.6.1 and D.6.2 "Nmap" ou                                                                                                    |
| 11b  | 445,1025                                                                 | 3.00                                                                                                    | 0.00N                                                                                                    | Needed Netbios for local office                                                                                                    |
|      |                                                                          |                                                                                                    |                                                                                                    |                                                                                                    |
| 12a  | Installed                                                                | 5.00                                                                                                    | 5.00N/A                                                                                                    | MacAfee Pro 6.0                                                                                                    |
| 12b  | Date of update                                                           | 2.00                                                                                                    | 2.00N/A                                                                                                    | Updated 11/30/01                                                                                                    |
| 12c  | Running                                                                  | 3.00                                                                                                    | 3.00N/A                                                                                                    | Built into 6.0                                                                                                    |
|      | _                                                                        |                                                                                                    |                                                                                                    |                                                                                                    |
| 13   | success and failure                                                      | 2.00                                                                                                    | 2.00Y                                                                                                    | See D.3 Audit Log                                                                                                    |
| 14   | audit activity                                                           | 2.00                                                                                                    | 2.00Y                                                                                                    | See D.3 Audit Log                                                                                                    |
| 15   | failure                                                                  | 2.00                                                                                                    | 2.00Y                                                                                                    | See D.3 Audit Log                                                                                                    |
| 16   | audit activity                                                           | 1.00                                                                                                    | 1.00Y                                                                                                    | See D.3 Audit Log                                                                                                    |
| 17   | audit activity                                                           | 1.00                                                                                                    | 1.00Y                                                                                                    | See D.3 Audit Log                                                                                                    |
| 18   | audit activity                                                           | 2.00                                                                                                    | 2.00Y                                                                                                    | See D.3 Audit Log                                                                                                    |
|      | j                                                                        |                                                                                                    |                                                                                                    |                                                                                                    |
| 19   | Administrator                                                            | 0.50                                                                                                    | 0.50Y                                                                                                    | See D.4.1 & D.4.2 Security Poli                                                                                                    |
| 20   | 15 minutes                                                               |                                                                                                    |                                                                                                    | See D.4.1 & D.4.2 Security Poli                                                                                                    |
|      |                                                                          |                                                                                                    |                                                                                                    | Not set for usability concerns                                                                                                    |
| 22   | disabled                                                                 | 0.50                                                                                                    | 0.00Y                                                                                                    | See D.4.1 & D.4.2 Security Poli                                                                                                    |
|      | 1 2 3 4 5 6 7 8 9 10a 10b 11a 11b 12a 12b 12c 13 14 15 16 17 18 19 20 21 | Workstation List# Desired Setting  1    1 day or more 2    90 days or less 3    7 characters 4    Enabled 5    24+ 6    Disabled 7    4 bad attempts 8    30+ minutes 9    30+ minutes 10a   enabled 10b   enabled 11a   135,139,445,102 5 11b   445,1025  12a   Installed 12b   Date of update 12c   Running 13   success and failure 14   audit activity 15   failure 16   audit activity 17   audit activity 18   audit activity 19   Administrator 20   15 minutes 21   enabled | Workstation         List# Desired Setting         Point P Value E           1         1 day or more         1.00           2         90 days or less         2.00           3         7 characters         2.00           4         Enabled         2.00           5         24+         1.00           6         Disabled         1.00           7         4 bad attempts         1.00           8         30+ minutes         1.00           9         30+ minutes         1.00           10a         enabled         10.00           10b         enabled         5.00           11a         135,139,445,102         7.00           5         11b         445,1025         3.00           12a         Installed         5.00           12b         Date of update         2.00           12c         Running         3.00           13         success and failure         2.00           14         audit activity         2.00           15         failure         2.00           16         audit activity         1.00           17         audit activity         1.00           < | Workstation         Point Points Validate         Validate           1         1 day or more         1.00         1.00 Y           2         90 days or less         2.00         2.00N           3         7 characters         2.00         2.00Y           4         Enabled         2.00         2.00Y           5         24+         1.00         1.00N           6         Disabled         1.00         1.00Y           8         30+ minutes         1.00         1.00Y           9         30+ minutes         1.00         1.00Y           10a         enabled         10.00         10.00Y           10a         enabled         10.00         10.00Y           10a         enabled         1.00         1.00Y           9         30+ minutes         1.00         1.00Y           10b         enabled         5.00         5.00Y           11b         445,1025         3.00         0.00N           12a         Installed         5.00         5.00N/A           12b         Date of update         2.00         2.00Y           12c         Running         3.00         3.00N/A           13 |

© SANS Institute 2000 - 2005 Author relains full rights.

| Restrict floppy and CDROM to local user       | 23   | enabled                           | 0.50 | 0.50Y | See D.4.1 & D.4.2 Security Pol |
|-----------------------------------------------|------|-----------------------------------|------|-------|--------------------------------|
| Do not display last logon name                | 24   | enabled                           | 0.50 | 0.50Y | See D.4.1 & D.4.2 Security Pol |
| LAN Man authentication level                  | 25a  | "Refuse LM"                       | 0.50 | 0.00N |                                |
| LAN Man authentication level                  | 25b  | "Refuse LM &<br>NTv1"             | 1.00 | 1.00N | Not easily validated           |
| Using Logon warning title and banner          | 26   | enabled                           | 1.00 | 1.00Y | See D.4.1 & D.4.2 Security Pol |
| Administrator account renamed                 | 27   | changed                           | 0.50 | 0.50Y | See D.10 Users accounts        |
| Guest account renamed                         | 28   | changed                           | 0.50 | 0.50Y | See D.10 Users accounts        |
| Shutdown system on audit failure              | 29   | enabled                           | 0.50 | 0.50Y | Production system. Unable to f |
| Send unencrypted passwords to SMB hosts       | 30   | disabled                          | 1.00 | 1.00N | Not easily validated           |
| Digitally sign client communications          | 31a. | "When possible"                   | 0.50 | 0.50N | Not easily validated           |
| Digitally sign client communications          | 31b. | "Always"                          | 2.00 | 0.00N | N/A                            |
| Don't allow storage of passport credentials   | 32   | "Prevent"                         | 0.50 | 0.50N | Not easily validated           |
| Prevent users from installing printer drivers | 33   | Enabled                           | 0.50 | 0.50Y | See D.4.1 & D.4.2 Security Pol |
| Recovery Console: Automatic admin logon       | 34   | disabled                          | 0.50 | 0.50Y | See D.4.1 & D.4.2 Security Pol |
| Unsigned driver installation                  | 35a  | "Warn but allow"                  | 0.50 | 0.50N | Not easily validated           |
| Unsigned driver installation                  | 35b  | "Do not allow"                    | 1.00 | 0.00N |                                |
| CTRL-ALT-DEL required for login               | 36   | enabled                           | 0.50 | 0.50Y | See D.4.1 & D.4.2 Security Pol |
| Auto log-off users when login time expires    | 37   | enabled                           | 0.50 | 0.50Y | See D.4.1 & D.4.2 Security Pol |
| Secure channel digital encrypt and sign:      | 38a  | "when possible"                   | 0.50 | 0.50N | Not easily validated           |
| Secure channel digital encrypt and sign:      | 38b  | "require strong encrypt"          | 2.00 | 0.00N |                                |
| New XP Features                               |      | • •                               |      |       |                                |
| Internet Connection Firewall (ICF)            | 39a  | Enabled                           | 5.00 | 5.00Y | See D.5 Firewall Settings & D. |
| Internet Connection Firewall (ICF)            | 39b  | No servers allowed                | 5.00 | 5.00Y | See D.5 Firewall Settings & D. |
| Internet Connection Firewall (ICF)            | 39c  | all ICMP denied                   | 3.00 | 0.00N | N/A                            |
| Internet Connection Firewall (ICF)            | 39d  | all ICMP denied<br>but echo reply | 1.00 | 1.00Y | See D.5 Firewall Settings & D. |
| Internet Connection Firewall (ICF)            | 39e  | Log all dropped packets           | 2.00 | 2.00Y | See D.5 Firewall Settings & D. |
| Internet Connection Sharing (ICS)             | 40   | network activation disabled       | 1.00 | 1.00Y | See D.5 Firewall Settings      |
| Remote Assist                                 | 41   | Disabled                          | 1.00 | 1.00Y | See D.9 Remote Assist Settings |
| AutoUpdate                                    | 42   | "notify before download           | 2.00 | 1.00Y | See D.9.1 Autoupdate Settings  |
| Encryptions File System (EFS)                 | 43   | encrypt important directories     | 5.00 | 0.00N | N/A                            |
| Software Restriction Policy                   | 44a  | Disallow all VB,<br>Java, etc     | 3.00 | 0.00N | N/A                            |
| Software Restriction Policy                   | 44b  | Disallow all untrusted apps       | 5.00 | 0.00N | N/A                            |
| Guest Account Restrictions                    | 45   | enabled                           | 2.00 | 2.00Y | See D.10 user accounts         |
| Blank Password Restrictions                   | 46   | enabled                           | 2.00 | 2.00Y | See D.4.1 & D.4.2 Security Pol |
|                                               |      |                                   |      |       |                                |

Total Points 84.50

© SANS Institute 2000 - 2005 Author relains full rights.

#### **APPENDIX D.1 Password Policy**

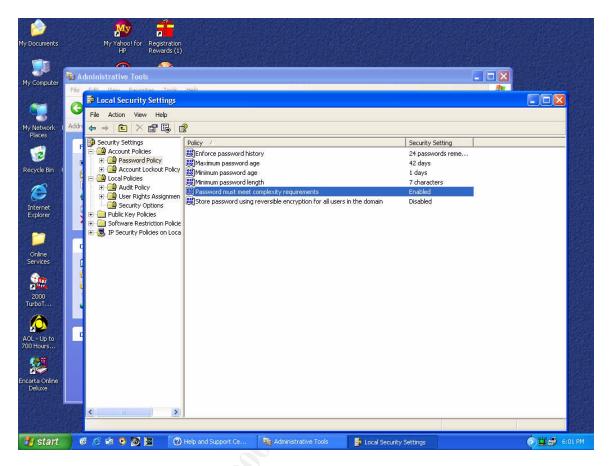

## **D.2** Account Lockout Policy

© SANS Institute 2000 - 2005 Author relations full rights.

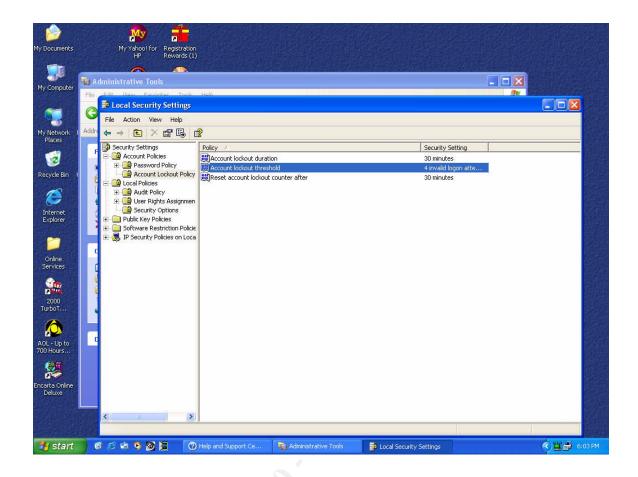

## **D.3 Audit Policy**

© SANS Institute 2000 - 2005 Author refains full rights.

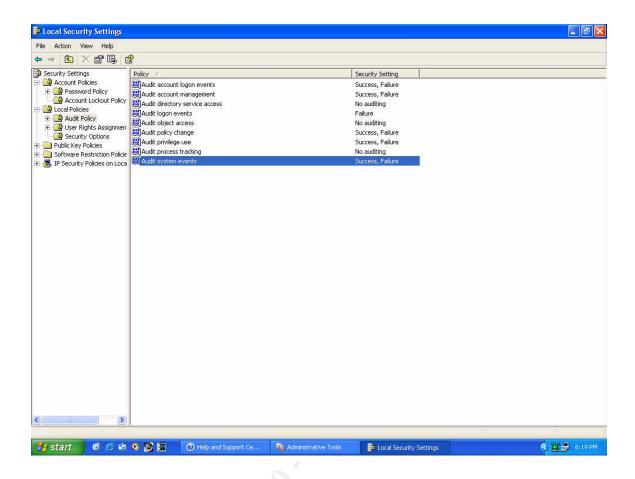

# **D.4.1 Security Options Page 1**

© SANS Institute 2000 - 2005 Author refins full rights.

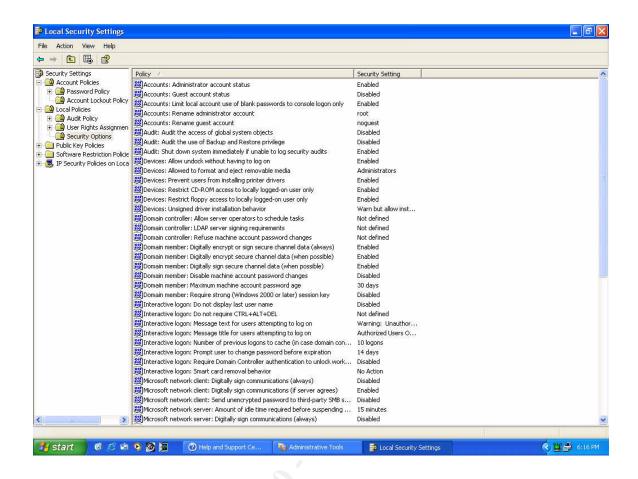

# **D.4.2 Security Options Page 2**

© SANS Institute 2000 - 2005 Author relations full rights.

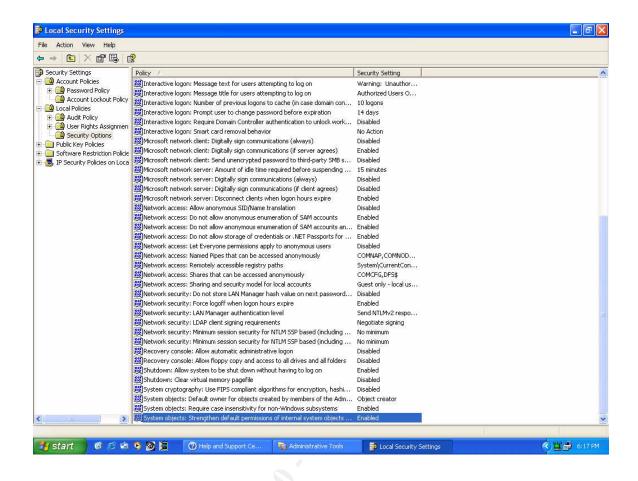

#### D.5 Internet Connection Firewall and Internet Connection Sharing

© SANS Institute 2000 - 2005 Author relations full rights.

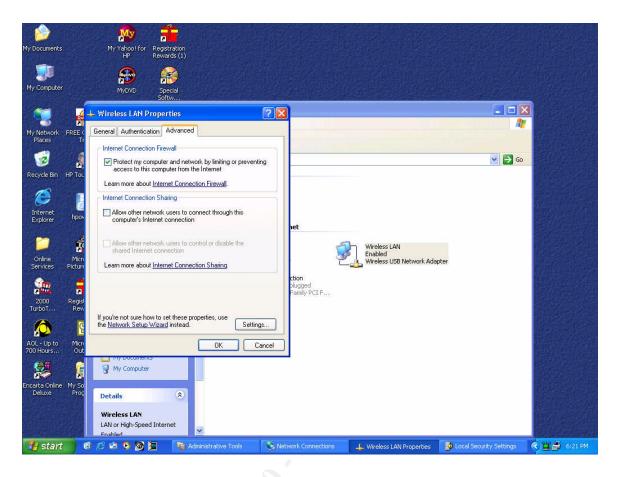

#### **D.6.1 Nmap Output Default Installation**

```
Starting nmap V. 2.54BETA26 ( www.insecure.org/nmap/ )
Adding open port 445/tcp
Adding open port 139/tcp
Adding open port 5000/tcp
Adding open port 135/tcp
Adding open port 1025/tcp
Interesting ports on (192.168.200.4):
(The 1543 ports scanned but not shown below are in state: closed)
Port
           State
                      Service
135/tcp
          open
                       loc-srv
139/tcp
          open
                       netbios-ssn
445/tcp
          open
                       microsoft-ds
1025/tcp
           open
                       listen
5000/tcp open
                       fics
Remote OS guesses: Windows Me or Windows 2000 RC1 through final
release, Windows Millenium Edition v4.90.3000
```

#### **D.6.2 Nmap Output Post Install**

```
Starting nmap V. 2.54BETA26 ( www.insecure.org/nmap/ ) Warning: OS detection will be MUCH less reliable because we did not
```

Nmap run completed -- 1 IP address (1 host up) scanned in 4 seconds

© SANS Institute 2000 - 2005 Author rstglins full rights.

find at least 1 open and 1 closed TCP port
All 1548 scanned ports on (192.168.200.4) are: filtered
Too many fingerprints match this host for me to give an accurate OS
guess

Nmap run completed -- 1 IP address (1 host up) scanned in 166 seconds

#### D.7 "Enum" Output

c:\tony\tools\enum\enum>enum -U -d -P -L -c 192.168.200.4

server: 192.168.200.4
setting up session... success.
couldn't get password policy
return 5, Access is denied.
couldn't get lockout policy
return 5, Access is denied.
opening lsa policy... success.
names:

c:\tony\tools\enum\enum\enum>

#### D.8 Audit Log (excerpt)

| Type Date    | Time Sourc | e Cate              | egory    | Event User             | Computer   |     |
|--------------|------------|---------------------|----------|------------------------|------------|-----|
| Success Audi | it 11/30   | /2001 11:1          | 5:24 PM  | Event User<br>Security | System Eve | ent |
|              | SYSTEM     |                     |          |                        |            |     |
| Success Audi | it 11/30   | /2001 11:1          | 1:21 PM  | Security               | Privilege  | Use |
| 577          | howlett    | MORNINGST           | AR       |                        |            |     |
| Success Audi | it 11/30   | /2001 11:1          | 10:15 PM | Security               | Privilege  | Use |
| 577          | howlett    | MORNINGST           | AR       |                        |            |     |
| Success Audi | it 11/30   | /2001 11:1          | L0:15 PM | Security               | Privilege  | Use |
| 577          | howlett    | MORNINGST           | AR       |                        |            |     |
|              |            |                     |          | Security               | Privilege  | Use |
|              | howlett    |                     |          |                        |            |     |
|              |            |                     |          | Security               | Privilege  | Use |
|              | howlett    |                     |          |                        |            |     |
| Success Audi | it 11/30   | /2001 11 <b>:</b> 1 | 10:12 PM | Security               | Privilege  | Use |
|              | howlett    |                     |          |                        |            |     |
| Success Audi | it 11/30   | /2001 11 <b>:</b> 1 | L0:12 PM | Security               | Account Lo | gon |
|              | SYSTEM     |                     |          |                        |            |     |
| Failure Audi | it 11/30   | /2001 11 <b>:</b> 1 | L0:03 PM | Security               | Logon/Logo | ff  |
|              | SYSTEM     |                     |          |                        |            |     |
| Failure Audi |            |                     |          | Security               | Account Lo | gon |
|              | SYSTEM     |                     |          |                        |            |     |
| Failure Audi |            |                     |          | Security               | Logon/Logo | ff  |
|              | SYSTEM     |                     |          |                        |            |     |
| Failure Audi |            |                     |          | Security               | Account Lo | gon |
|              | SYSTEM     |                     |          |                        |            |     |
| Failure Audi |            |                     |          | Security               | Logon/Logo | ff  |
|              | SYSTEM     |                     |          |                        |            |     |
|              |            |                     |          | Security               | Account Lo | gon |
|              | SYSTEM     |                     |          |                        |            |     |
|              |            |                     |          | Security               | Privilege  | Use |
|              | SYSTEM     |                     |          |                        |            |     |
| Success Audi | it 11/30   | /2001 11:0          | )7:15 PM | Security               | Privilege  | Use |

| E77 GYGDEM MODNINGGDA                                                       | D                              |
|-----------------------------------------------------------------------------|--------------------------------|
| 577 SYSTEM MORNINGSTA Success Audit 11/30/2001 11:0                         |                                |
| 577 SYSTEM MORNINGSTA                                                       |                                |
| Success Audit 11/30/2001 11:0                                               |                                |
| 576 LOCAL SERVICE MORN                                                      | TNGSTAR                        |
| Success Audit 11/30/2001 11:0                                               |                                |
| 577 SYSTEM MORNINGSTA                                                       |                                |
| Success Audit 11/30/2001 11:0                                               |                                |
| 515 SYSTEM MORNINGSTA                                                       |                                |
| Success Audit 11/30/2001 11:0                                               |                                |
| 520 SYSTEM MORNINGSTA                                                       |                                |
| Success Audit 11/30/2001 11:0                                               | 7:05 PM Security System Event  |
| 520 SYSTEM MORNINGSTA                                                       |                                |
| Success Audit 11/30/2001 11:0                                               | 7:05 PM Security System Event  |
| 520 SYSTEM MORNINGSTA                                                       |                                |
| Success Audit 11/30/2001 11:0                                               | 7:05 PM Security Policy Change |
| 615 NETWORK SERVICE MORN                                                    |                                |
| Success Audit 11/30/2001 11:0                                               | 7:05 PM Security Privilege Use |
| 576 LOCAL SERVICE MORN                                                      | INGSTAR                        |
| Success Audit 11/30/2001 11:0                                               | 7:05 PM Security Privilege Use |
| 576 LOCAL SERVICE MORN                                                      | INGSTAR                        |
| Success Audit 11/30/2001 11:0                                               | 7:05 PM Security Privilege Use |
| 576 LOCAL SERVICE MORN Success Audit 11/30/2001 11:0 576 LOCAL SERVICE MORN | INGSTAR                        |
| Success Audit 11/30/2001 11:0                                               | 7:05 PM Security System Event  |
| 515 SYSTEM MORNINGSTA                                                       |                                |
| Success Audit 11/30/2001 11:0                                               |                                |
| 577 SYSTEM MORNINGSTA                                                       |                                |
| Success Audit 11/30/2001 11:0                                               |                                |
| 515 SYSTEM MORNINGSTA                                                       |                                |
| Success Audit 11/30/2001 11:0                                               |                                |
| 577 SYSTEM MORNINGSTA                                                       |                                |
| Success Audit 11/30/2001 11:0                                               |                                |
| 515 SYSTEM MORNINGSTA                                                       |                                |
| Success Audit 11/30/2001 11:0                                               | 7:04 PM Security Privilege Use |
| 576 LOCAL SERVICE MORN Success Audit 11/30/2001 11:0                        | INGSTAR                        |
| Success Audit 11/30/2001 11:0                                               | 7:04 PM Security Privilege Use |
| 577 SYSTEM MORNINGSTA                                                       |                                |
| Success Audit 11/30/2001 11:0                                               |                                |
| 576 NETWORK SERVICE MORN                                                    |                                |
| Success Audit 11/30/2001 11:0                                               | 7:04 PM Security Privilege Use |
| 577 SYSTEM MORNINGSTA                                                       |                                |
| Success Audit 11/30/2001 11:0                                               |                                |
| 577 SYSTEM MORNINGSTA                                                       |                                |
| Success Audit 11/30/2001 11:0                                               |                                |
| 577 SYSTEM MORNINGSTA                                                       |                                |
| Success Audit 11/30/2001 11:0                                               |                                |
| 518 SYSTEM MORNINGSTA                                                       |                                |
| Success Audit 11/30/2001 11:0                                               |                                |
| 577 SYSTEM MORNINGSTA                                                       |                                |
| Success Audit 11/30/2001 11:0                                               | <del>-</del>                   |
| 577 SYSTEM MORNINGSTA                                                       |                                |
| Success Audit 11/30/2001 11:0                                               |                                |
| 515 SYSTEM MORNINGSTA                                                       |                                |
| Success Audit 11/30/2001 11:0                                               |                                |
| 515 SYSTEM MORNINGSTA                                                       |                                |
| Success Audit 11/30/2001 11:0                                               | = -                            |
| 577 SYSTEM MORNINGSTA                                                       |                                |
| Success Audit 11/30/2001 11:0                                               | 7:04 PM Security System Event  |

© SANS Institute 2000 - 2005 Author retains full rights.

|    | E1 E       | CVCDEN | Λſ     | MODNIT | MCCMAD   |       |          |            |         |
|----|------------|--------|--------|--------|----------|-------|----------|------------|---------|
| Q. |            |        |        |        | NGSTAR   | и ом  | Security | System     | Erron+  |
| ۵  |            |        |        |        | NGSTAR   | + FM  | security | system     | Evenc   |
| ς. |            |        |        |        |          | 1 PM  | Security | System     | Event   |
| D  |            |        |        |        | NGSTAR   | 1 111 | becariey | by b cem   | поспс   |
| S  |            |        |        |        |          | 4 PM  | Security | System     | Event   |
|    |            |        |        |        | NGSTAR   |       | becariey | bybccm     | LVCIIC  |
| S  |            |        |        |        |          | 4 PM  | Security | System     | Event   |
| ~  |            |        |        |        | NGSTAR   |       |          | 21233      |         |
| S  |            |        |        |        |          | 4 PM  | Security | System     | Event   |
|    |            |        |        |        | NGSTAR   |       |          | 2          |         |
| S  |            |        |        |        |          | 4 PM  | Security | System     | Event   |
|    |            |        |        |        | NGSTAR   |       | -        |            |         |
| S  | access Aud | dit    | 11/30, | /2001  | 11:07:04 | 4 PM  | Security | System     | Event   |
|    |            |        |        |        | NGSTAR   |       |          |            |         |
| S  | access Aud | dit    | 11/30, | /2001  | 11:07:04 | 4 PM  | Security | System     | Event   |
|    | 512        | SYSTE  | M      | MORNI  | NGSTAR   |       |          |            |         |
| S  | access Aud | dit    | 11/30, | /2001  | 10:55:13 | 3 PM  | Security | Privile    | ge Use  |
|    |            |        |        |        | NGSTAR   |       |          |            |         |
| S  |            |        |        |        |          | 7 PM  | Security | Privile    | ge Use  |
|    |            |        |        |        | NGSTAR   |       |          |            |         |
| S  |            |        |        |        |          | 7 PM  | Security | Privile    | ge Use  |
|    |            |        |        |        | NGSTAR   |       |          |            |         |
| S  |            |        |        |        |          | 7 PM  | Security | Privile    | ge Use  |
|    |            |        |        |        | NGSTAR   |       |          |            |         |
| S  |            |        |        |        |          | PM    | Security | Privile    | ge Use  |
|    |            |        |        |        | NGSTAR   |       |          |            |         |
| S  |            |        |        |        |          | PM    | Security | Account    | . Logon |
|    |            |        |        |        | NGSTAR   |       |          |            |         |
| F  |            |        |        |        |          | PM    | Security | Logon/L    | ogoff   |
| _  |            |        |        |        | NGSTAR   | D14   |          | 7          | -       |
| F. |            |        |        |        |          | PM    | Security | Account    | . Logon |
| _  |            | SYSTE  |        |        | NGSTAR   | DM    | 0        | T /T       |         |
| r  |            |        |        |        | NGSTAR   | РМ    | Security | Logon/L    | 10g011  |
| 다  |            |        |        |        |          | DM    | Security | Account    | Togon   |
| Р  |            |        |        |        | NGSTAR   | FM    | security | Account    | ь цодоп |
| ਜ  |            |        |        |        |          | ÞМ    | Security | Logon/L    | ogoff   |
| _  |            |        |        |        | NGSTAR   | T 1.1 | becariey | HOGOII/ H  | logott  |
| F  | ailure Aud | lit    | 11/30  | /2001  | 9.56.18  | ΡМ    | Security | Account    | Logon   |
| _  | 680        | SYSTEN | vi     | MORNI  | NGSTAR   |       | Security | 1100001110 | Logon   |
| F  |            |        |        |        |          | PM    | Security | Logon/L    | oaoff   |
|    |            |        |        |        | NGSTAR   |       |          | 5          | 5       |
| F  | ailure Aud | dit    | 11/30  | /2001  | 9:56:09  | PM    | Security | Account    | Logon   |
|    |            |        |        |        | NGSTAR   |       | 1        |            | 2       |
| F  |            |        |        |        |          | PM    | Security | Logon/L    | ogoff   |
|    |            |        |        |        | NGSTAR   |       | _        | _          | _       |
| F  | ailure Aud | dit    | 11/30, | /2001  | 9:56:09  | PM    | Security | Account    | Logon   |
|    | 680        | SYSTE  | M      | MORNI  | NGSTAR   |       |          |            |         |
| F  | ailure Aud | dit    | 11/30, | /2001  | 9:56:09  | PM    | Security | Logon/L    | ogoff   |
|    |            | SYSTE  |        |        | NGSTAR   |       |          |            |         |
| F  | ailure Aud |        |        |        |          | PM    | Security | Account    | . Logon |
|    |            |        |        |        | NGSTAR   |       |          |            |         |
| S  |            |        |        |        |          | PM    | Security | System     | Event   |
|    |            |        |        |        | NGSTAR   |       |          |            |         |
| F  |            |        |        |        |          |       |          | Policy     | Change  |
| _  |            |        |        |        | MORNING  |       |          | <b>~</b> : |         |
| S  | access Aud | ult    | TT/30, | /2001  | /:44:26  | РM    | Security | System     | Event   |
|    |            |        |        |        |          |       |          |            |         |

© SANS Institute 2000 - 2005 Author retains full rights.

| EOO OYOME                                   | IM MODAL                                                  | INCOMAD                               |            |                            |
|---------------------------------------------|-----------------------------------------------------------|---------------------------------------|------------|----------------------------|
|                                             | MORNI                                                     |                                       | Cogunitu   | Drivilaga Haa              |
| Success Audit 577 SYSTE                     | 11/30/2001<br>M MORN]                                     |                                       | security   | Privilege Use              |
| Success Audit                               |                                                           |                                       | Security   | Privilege Use              |
|                                             | II/30/2001<br>IM MORN]                                    |                                       | security   | riivilege use              |
|                                             |                                                           | 6:42:32 PM                            | Security   | Logon/Logoff               |
| 535 SYSTE                                   |                                                           | INGSTAR                               | Security   | HOGOII/ HOGOII             |
|                                             |                                                           | 6:42:32 PM                            | Security   | Account Logon              |
| 680 SYSTE                                   |                                                           | INGSTAR                               | becaricy   | necount hogon              |
| Failure Audit                               |                                                           |                                       | Security   | Logon/Logoff               |
|                                             | M MORNI                                                   |                                       | becariey   | Hogon, Hogori              |
| Failure Audit                               |                                                           |                                       | Security   | Account Logon              |
|                                             |                                                           | INGSTAR                               | Security   | nocoune Eogon              |
| Failure Audit                               |                                                           |                                       | Security   | Logon/Logoff               |
| 529 SYSTE                                   |                                                           | INGSTAR                               |            |                            |
| Failure Audit                               |                                                           |                                       | Security   | Account Logon              |
|                                             | M MORNI                                                   |                                       |            | 7                          |
| Success Audit                               |                                                           |                                       | Security   | Account                    |
| Management 628                              |                                                           |                                       |            |                            |
|                                             |                                                           | 6:41:30 PM                            |            | Logon/Logoff               |
| 535 SYSTE                                   |                                                           | INGSTAR                               |            | - 5 - 7 - 5 -              |
| Failure Audit                               |                                                           | 6:41:30 PM                            | Security   | Account Logon              |
|                                             | MORNI                                                     |                                       | _          | ,                          |
|                                             |                                                           | 6:41:30 PM                            | Security   | Account                    |
| Management 642                              |                                                           |                                       |            |                            |
| Success Audit                               |                                                           | 6:41:30 PM                            |            | Account                    |
| Management 636                              |                                                           | MORNINGSTA                            |            |                            |
| Success Audit                               |                                                           | 6:41:29 PM                            |            | Account                    |
| Management 642                              | howlett                                                   | MORNINGSTA                            | 3.         |                            |
| Success Audit                               | 11/30/2001                                                | 6:41:29 PM                            | Security   | Account                    |
| Management 626                              | howlett                                                   | MORNINGSTA                            | 3.         |                            |
| Success Audit                               |                                                           | 6:41:29 PM                            |            | Account                    |
| Management 624                              | howlett                                                   | MORNINGSTA                            | 3.         |                            |
| Success Audit                               | 11/30/2001                                                | 6:41:29 PM                            | Security   | Account                    |
| Management 632                              | howlett                                                   | MORNINGSTA                            |            |                            |
| Success Audit                               | 11/30/2001                                                | 6:41:29 PM                            | Security   | Account                    |
| Management 630                              | howlett                                                   | MORNINGSTA                            |            |                            |
| Success Audit                               |                                                           | 6:41:29 PM                            | _          | Account                    |
| Management 633                              | howlett                                                   | MORNINGSTA                            |            |                            |
| Success Audit                               | 11/30/2001                                                | 6:41:29 PM                            | Security   | Account                    |
| Management 624                              | howlett                                                   | MORNINGSTA                            | 3          |                            |
| Success Audit                               | 11/30/2001                                                | 6:41:29 PM                            | Security   | Account                    |
| Management 632                              |                                                           |                                       |            | ,                          |
| Failure Audit                               |                                                           |                                       | Security   | Logon/Logoff               |
| 529 SYSTE                                   |                                                           | INGSTAR                               | _          |                            |
| Failure Audit                               |                                                           |                                       | Security   | Account Logon              |
| 680 SYSTE                                   |                                                           | INGSTAR                               |            | - /- 66                    |
| Failure Audit                               |                                                           |                                       | Security   | Logon/Logoff               |
| 529 SYSTE                                   |                                                           | INGSTAR                               |            |                            |
|                                             |                                                           | 6:41:06 PM                            | Security   | Account Logon              |
| 680 SYSTE                                   |                                                           | INGSTAR                               |            | T /T CC                    |
|                                             | 11/30/2001                                                | 6:35:50 PM                            | security   | Logon/Logoff               |
| 529 SYSTE                                   |                                                           | ENICOMA D                             |            | 3 3                        |
|                                             | MORNI                                                     | INGSTAR                               | Coonsister | -                          |
| Failure Audit                               | M MORNI<br>11/30/2001                                     | 6:35:50 PM                            | Security   | Account Logon              |
| Failure Audit<br>680 SYSTE                  | M MORNI<br>11/30/2001<br>M MORNI                          | 6:35:50 PM<br>INGSTAR                 | _          | Account Logon              |
| Failure Audit<br>680 SYSTE<br>Failure Audit | M MORNI<br>11/30/2001<br>M MORNI<br>11/30/2001            | 6:35:50 PM<br>INGSTAR<br>6:35:50 PM   | _          | Account Logon              |
| Failure Audit<br>680 SYSTE<br>Failure Audit | M MORNI<br>11/30/2001<br>M MORNI<br>11/30/2001<br>M MORNI | 6:35:50 PM INGSTAR 6:35:50 PM INGSTAR | Security   | Account Logon Logon/Logoff |

© SANS Institute 2000 - 2005 Author re#3ins full rights.

| 680 SYSTEM                                                                         | MORNINGSTAR   |          |           |              |        |
|------------------------------------------------------------------------------------|---------------|----------|-----------|--------------|--------|
|                                                                                    | /2001 6:35:26 | PM Seci  | ıritv     | Privilege    | Use    |
|                                                                                    | MORNINGSTAR   |          | x = = 0 y | 111111090    | 000    |
|                                                                                    | /2001 6:35:26 | PM Seci  | urity     | Privilege    | IIse   |
| 578 howlett                                                                        |               | 111 5000 | 21 1 C y  | rrrrrege     | 050    |
|                                                                                    | /2001 6:31:04 | PM Seci  | urity     | Privilege    | IIsa   |
|                                                                                    | VICE MORNINGS |          | 21 1 C y  | rrivirege    | 550    |
|                                                                                    | /2001 6:31:03 |          | urity     | Privilege    | IIco   |
|                                                                                    | MORNINGSTAR   | IM Sect  | лгтсу     | TITVITEGE    | 036    |
|                                                                                    | /2001 6:31:03 | DM Soci  | urity     | Privilege    | IIco   |
|                                                                                    | MORNINGSTAR   | rm sect  | лгтсу     | riiviiege    | USE    |
|                                                                                    |               | DM Coo   |           | Draintilogo  | TT a a |
| ·                                                                                  |               | PM Sect  | urity     | Privilege    | use    |
|                                                                                    | MORNINGSTAR   | DM Coo   |           | Desired Long | TTaa   |
|                                                                                    |               | PM Seci  | urity     | Privilege    | use    |
| 578 howlett MORNINGSTAR Success Audit 11/30/2001 6:31:03 PM Security Privilege Use |               |          |           |              |        |
|                                                                                    |               | PM Seci  | urity     | Privilege    | use    |
|                                                                                    | MORNINGSTAR   | D14 0    |           | - · · · ·    |        |
| Success Audit 11/30                                                                |               | PM Seci  | urity     | Privilege    | Use    |
|                                                                                    | MORNINGSTAR   |          |           |              |        |
| Success Audit 11/30                                                                |               | PM Secu  | urity     | Privilege    | Use    |
|                                                                                    | MORNINGSTAR   |          |           |              |        |
| Success Audit 11/30                                                                |               | PM Seci  | urity     | Privilege    | Use    |
|                                                                                    | MORNINGSTAR   |          |           |              |        |
|                                                                                    | /2001 6:31:03 | PM Secu  | urity     | Privilege    | Use    |
|                                                                                    | MORNINGSTAR   |          |           |              |        |
| Success Audit 11/30                                                                | /2001 6:31:03 | PM Seci  | urity     | Privilege    | Use    |
| 578 howlett                                                                        | MORNINGSTAR   |          |           |              |        |
| Success Audit 11/30                                                                | /2001 6:31:03 | PM Secu  | urity     | Privilege    | Use    |
| 578 howlett                                                                        | MORNINGSTAR   |          |           |              |        |
| Success Audit 11/30                                                                | /2001 6:31:03 | PM Secu  | urity     | Privilege    | Use    |
| 578 howlett                                                                        |               |          |           |              |        |
| Success Audit 11/30                                                                | /2001 6:31:03 | PM Seci  | urity     | Privilege    | Use    |
| 578 howlett                                                                        | MORNINGSTAR   |          |           |              |        |
| Success Audit 11/30                                                                | /2001 6:31:03 | PM Seci  | urity     | Privilege    | Use    |
| 578 howlett                                                                        | MORNINGSTAR   |          |           |              |        |
| Success Audit 11/30                                                                | /2001 6:31:03 | PM Seci  | urity     | Privilege    | Use    |
| 578 howlett                                                                        | MORNINGSTAR   |          | _         | _            |        |
| Success Audit 11/30                                                                | /2001 6:30:10 | PM Seci  | urity     | Privilege    | Use    |
| 576 LOCAL SERVI                                                                    | CE MORNINGS   | STAR     | _         | -            |        |
| Success Audit 11/30                                                                | /2001 6:19:01 | PM Seci  | arity     | Policy Cha   | ange   |
|                                                                                    | MORNINGSTAR   |          | -         | -            | 2      |
| Success Audit 11/30                                                                | /2001 6:18:53 | PM Seci  | urity     | Policy Cha   | ange   |
|                                                                                    | MORNINGSTAR   |          | 4         | <u> </u>     | , .    |
| Success Audit 11/30                                                                |               | PM Seci  | aritv     | Policy Cha   | anae   |
|                                                                                    | MORNINGSTAR   |          | - 1       | - 1          | - ر    |
|                                                                                    |               |          |           |              |        |

# **D.9** Remote Assist

© SANS Institute 2000 - 2005 Author retains full rights.

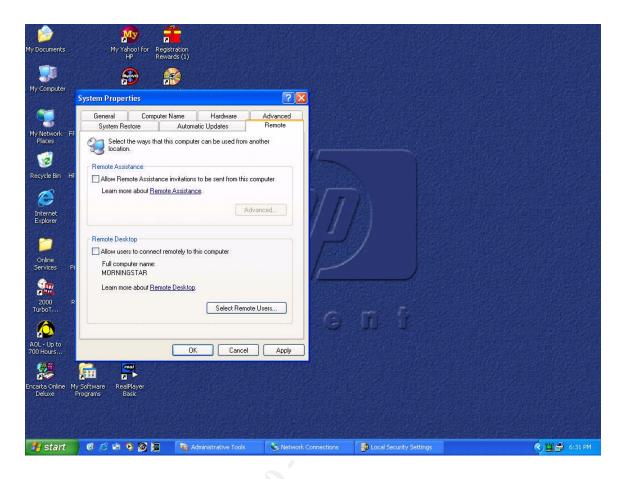

#### **D.9.1** Autoupdate Settings

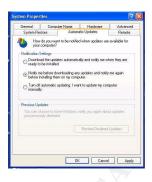

© SANS Institute 2000 - 2005 Author retains full rights.

#### **D.10** Users Accounts

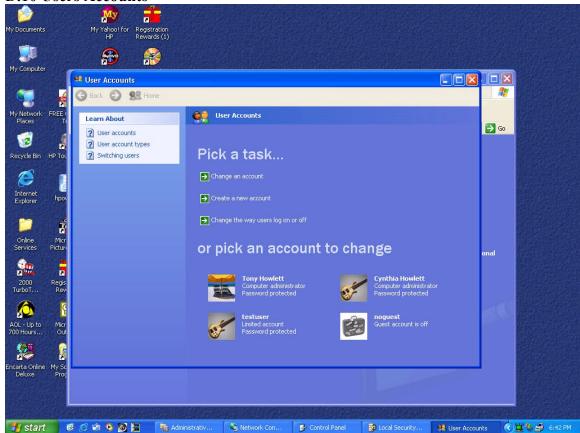

© SANS Institute 2000 - 2005 Author reteins full rights.